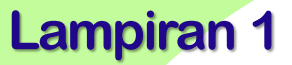

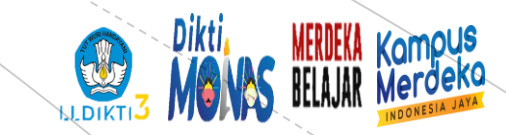

## **PENYUSUNAN SKALA PSIKOLOGI Univesitas Bhayangkara Jakarta Raya**

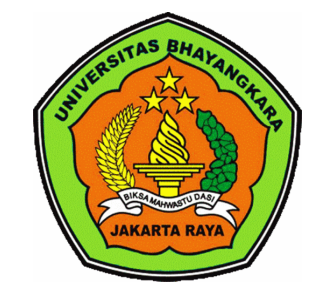

#### **LANGKAH – LANGKAH DALAM MENYUSUN SKALA PSIKOLOGI**

**Narasumber: Dr.Netty Merdiaty.MM.,M.Si Tanggal**

#### **PERTEMUAN 1**

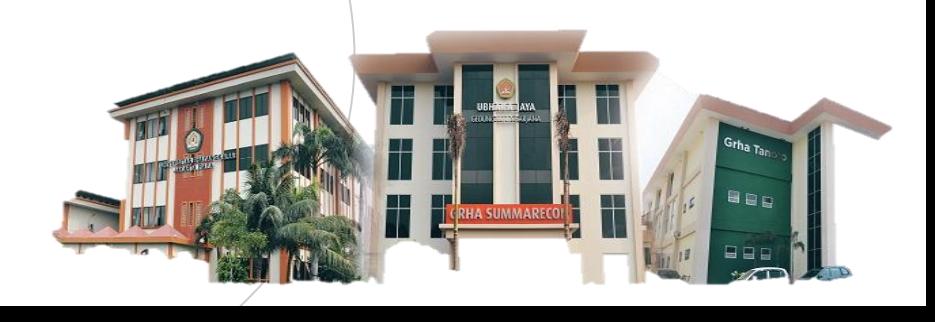

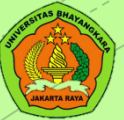

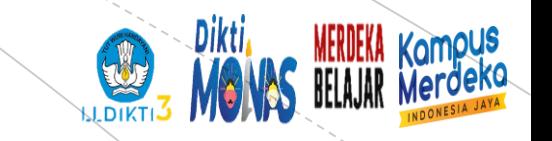

## **Apa itu skala?**

Kumpulan aitem-aitem yang didesain untuk mengukur karakteristik manusia yang berkaitan dengan perilaku

Mengukur perilaku yang lalu maupun sekarang dengan instrument penelitian yg disebut sebagai skala

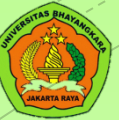

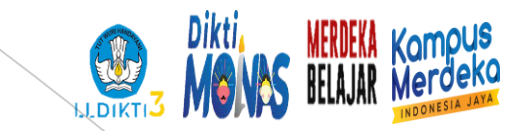

## **Ciri - ciri skala**

- ➢ Menggunakan aspek non kognitif
- ➢ Diungkapkan melalui aitem
- ➢ Menghasilkan skor

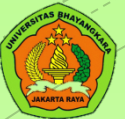

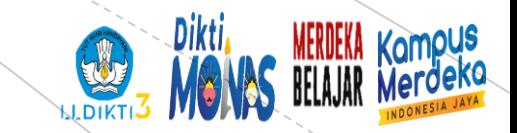

#### **Perbedaan skala, kuisioner/angket**

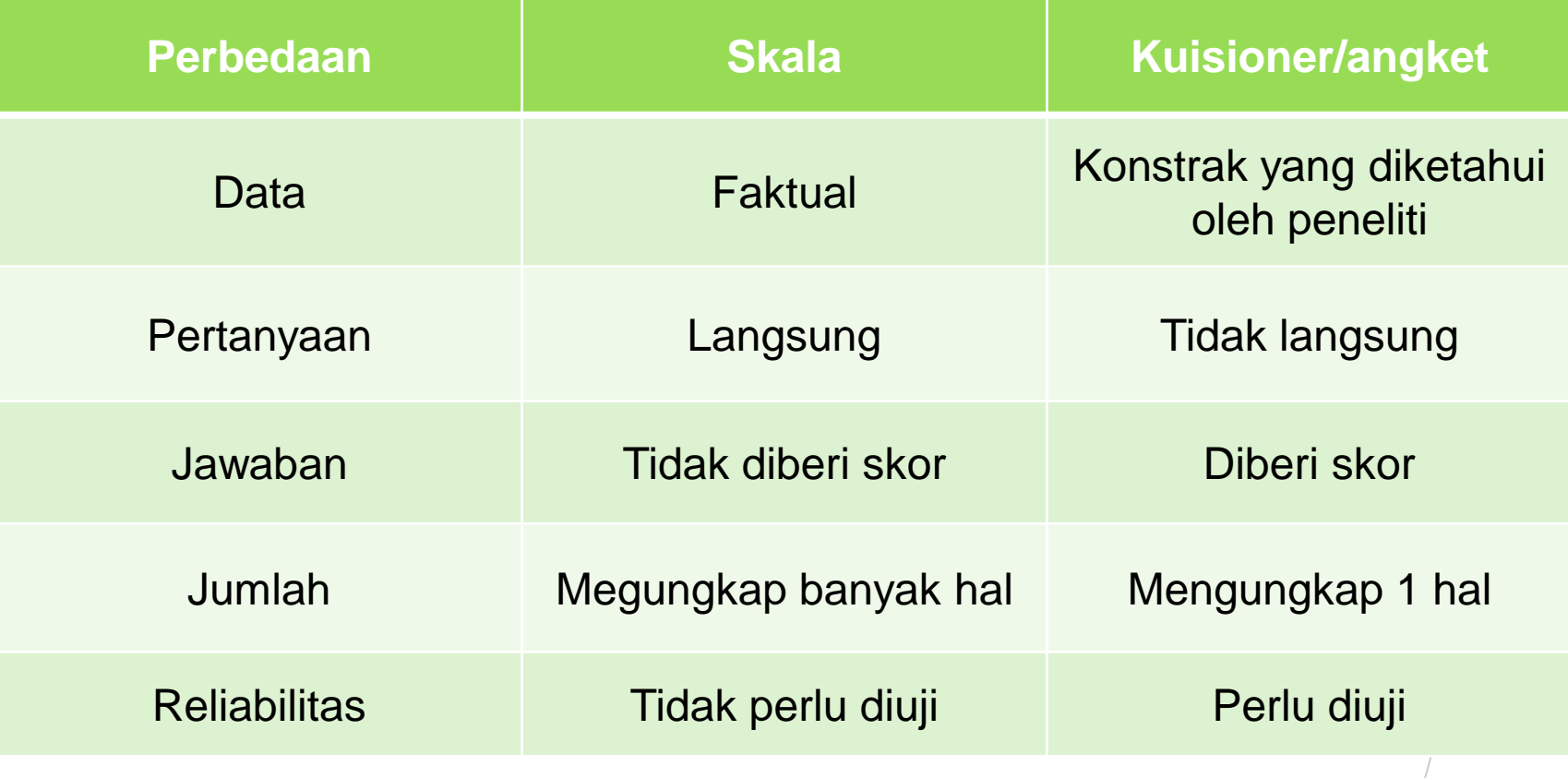

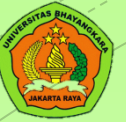

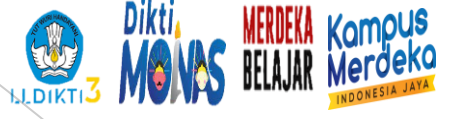

#### **Tahapan Pembuatan Skala Psikologi**

- 1. Mencari fenomena
- 2. Teori
- 3. Konstrak teori
- 4. Aspek/dimensi
- 5. Uji coba aitem
- 6. Susun aitem
- 7. Blue print
- 8. Jenis konstrak

9. Analisis validitas 10.Analisis reliabilitas 11.Skala psikologi

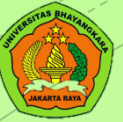

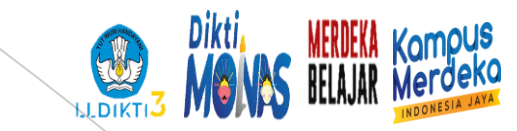

## **Langkah penyusunan skala**

- 1. Identifikasi variable
- 2. Definisi operasional
- 3. Responden penelitian
- 4. Metode penelitian
- 5. Teknik pengumpulan data
- 6. Analisis data

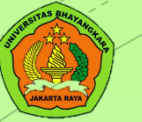

1. Min 35 orang

- 2. Perhatikan Teknik pengambilan sampel
- 3. Sampel yang diutamakan adalah random sampling dibandingkan non random sampling

**Responden dalam penelitian Metode penelitian dan Teknik pengumpulan data**

- 1. Instrumen penelitian : skala psikologi
- 2. Validitas dan reliabilitas : uji validitas dan uji **reliabilitas**

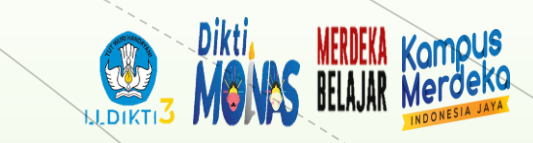

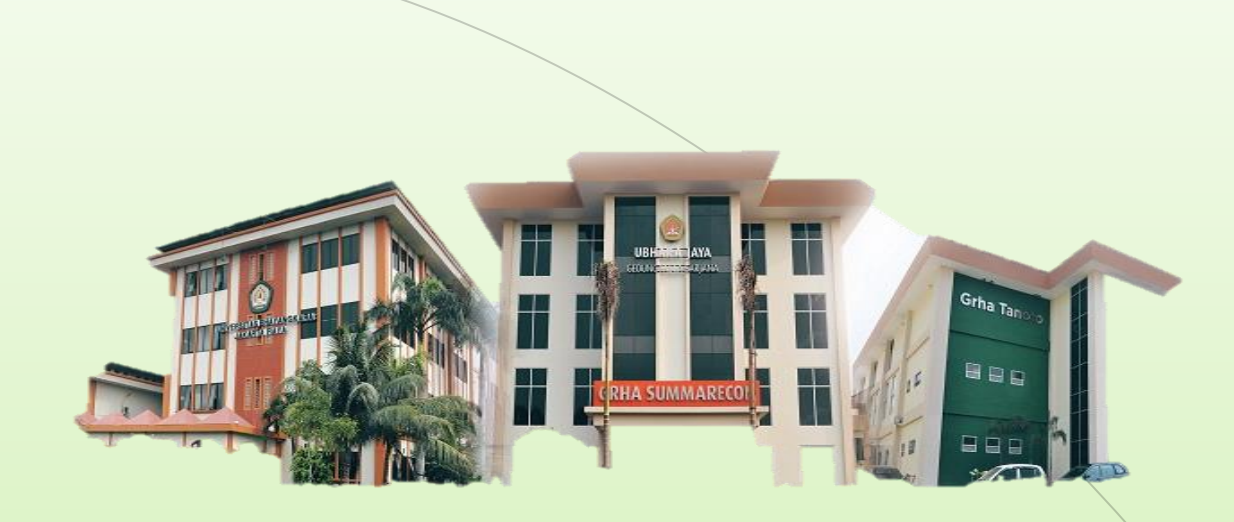

# THANK YOU

**Universitas Bhayangkara Jakarta Raya**

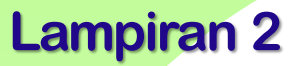

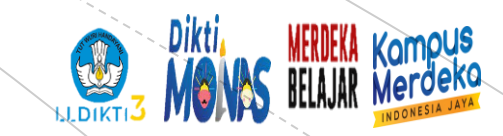

## **PENYUSUNAN SKALA PSIKOLOGI Univesitas Bhayangkara Jakarta Raya**

## **Variabel Dalam Psikologi**

**Narasumber: Dr.Netty Merdiaty.MM.,M.Si Tanggal**

#### **PERTEMUAN 2**

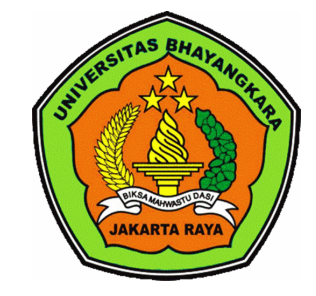

[www.ubharajaya.ac.id](http://www.ubharajaya.ac.id/)

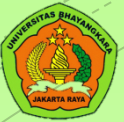

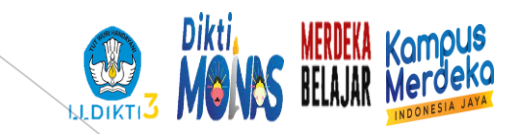

## **Variabel**

Variabel berasal dari dua kata Bahasa Inggris, yakni 'vary' berarti berubah, dan 'able' berarti dapat.

Dinamakan variable, karena pada dasarnya variabel itu bervariasi, sehingga masingmasingnya dapat berbeda.

variabel bisa juga diartikan sebagai suatu atribut, sifat atau nilai dari orang, serta objek atau kegiatan yang memiliki variasi

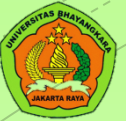

## **Identifikasi Variabel**

Variabel diperoleh dari fenomena social berdasarkan gejala – gejala yang muncul Dalam psikologi, maka fenomena yang ditarik adalah fenomena sosial – psikologis

Berkaitan dengan fenomena sosial yang berdampak secara psikologis, atau ada kaitannya dengan masalah psikologis

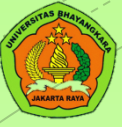

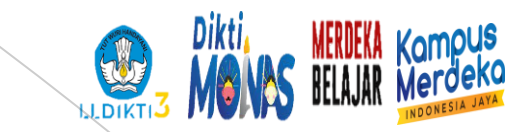

## **Ciri-ciri variabel**

## Memiliki skor yang variative

Cont: skor well being setiap siswa berbeda

## Memiliki pembeda

Cont: setiap siswa memiliki karakteristik yg berbeda

## Dapat diukur

Cont: bisa dibuat dlm bentuk skala penelitian

www.ubharajaya.ac.id [www.ubharajaya.ac.id](http://www.ubharajaya.ac.id/) 4

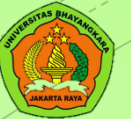

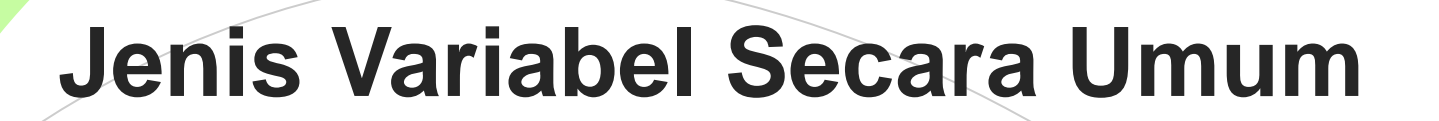

#### **Variabel fisik**

- a) berhubungan dengan keadaan fisik
- b) jauh lebih mudah diukur dibandingkan dengan atribut psikologi

### **Variabel psikis**

- a) Berhubungan dengan keadaan psikologis manusia
- b) Alat yang digunakan untuk variabel ini pun belum banyak tersedia

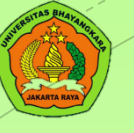

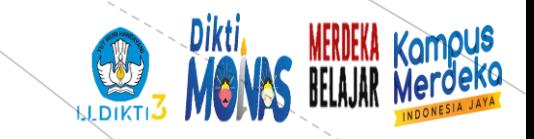

#### **Variabel diskrit**

**lanjutan..**

- a) variabel yang sifatnya kualitatif tanpa membuat kategori tertentu
- b) Bisa mengandung variable fisik/ psikis

### **Variabel kontinum**

- a) Variabel ini sifatnya adalah kuantitatif
- b) Sehingga klasifikasi tertentu bisa lebih tinggi atau lebih rendah

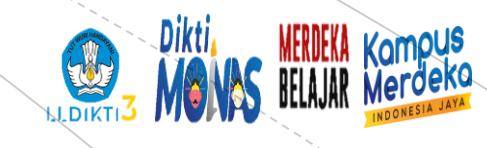

# Jenis variable penelitian

#### **You can Resize without Variabel bebas**

**Color &** Penyebab terjadinya perubahan pada variabel lain

#### **Variabel terikat**

Keberadaannya diakibatkan oleh adanya variabel bebas

www.sedang diteliti •Variabel yang dibatasi dan dikendalikan pengaruhnya, sehingga tidak berpengaruh terhadap gejala yang

#### **Variabel control and a variabel moderator** and thubungan

Variabel yang faktornya diukur, dimanipulasi atau dipilih oleh peneliti. Tujuannya dapat memperkuat/memperkuat hubungan variabel

#### **Variabel intervening**

Variabel antara atau penyela yang terletak di antara variable bebas dan terikat. Tujuannya untuk memperkuat

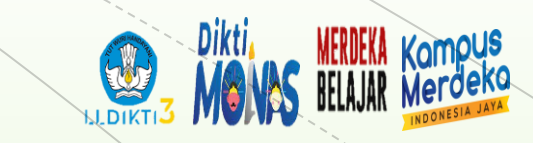

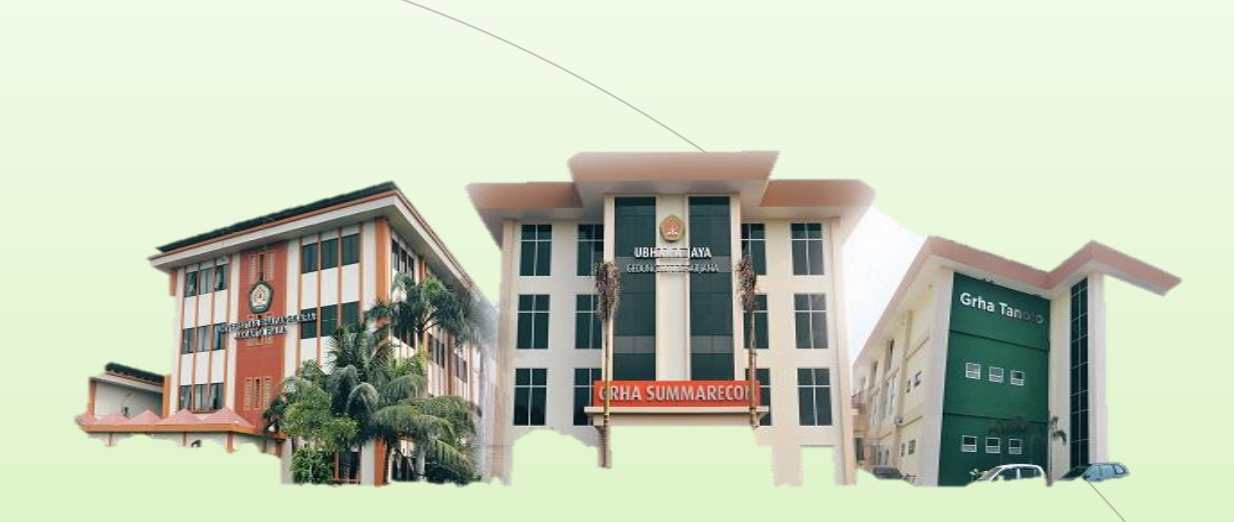

# THANK YOU

**Universitas Bhayangkara Jakarta Raya**

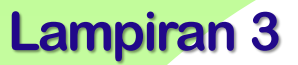

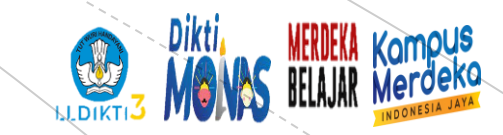

## **PENYUSUNAN SKALA PSIKOLOGI Univesitas Bhayangkara Jakarta Raya**

## **Menentukan Konstrak**

**Narasumber: Dr.Netty Merdiaty.MM.,M.Si Tanggal**

#### **PERTEMUAN 3**

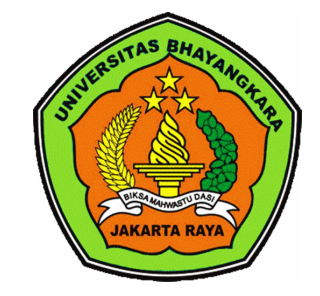

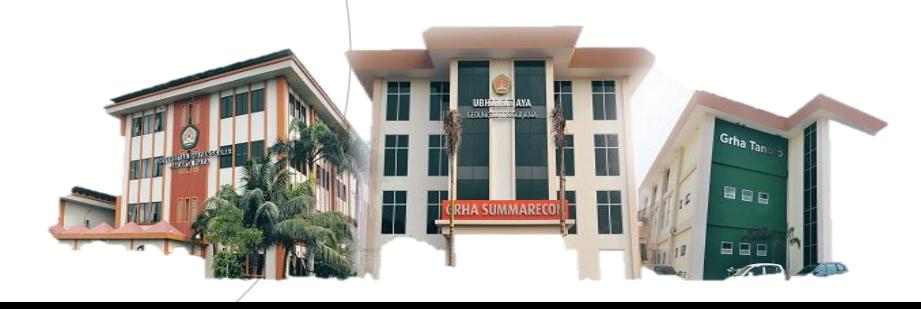

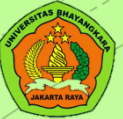

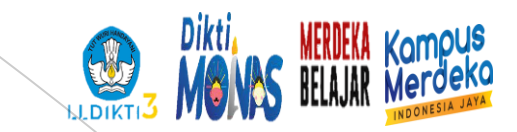

## **Konstrak**

Langkah pertama adalah memahami perbedaan definisi konsep dan konstrak. Keterkaitan antara konsep dan konstrak dengan tahapan penyusunan alat ukur terletak pada proses konseptualisasi dalam tahap penyusunan alat ukur

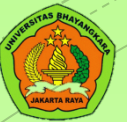

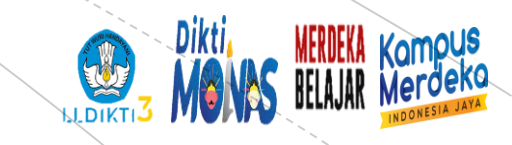

## **Konsep dan Konstrak**

## Konsep

- ➢ Abstraksi dari peristiwa yang tampak ➢ Menunjukkan kesamaan ciri
- ➢ Sebagai ide dari hasil pengetahuan

# Konstrak

➢ Tingkat abstraksi yang lebih tinggi ➢ Untuk mengembangkan teori dan interpretasi data ➢ Tidak ada definisi tunggal dalam konstrak

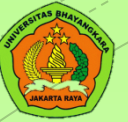

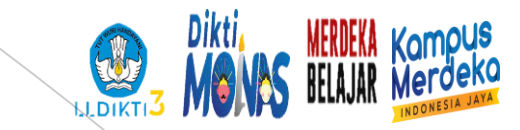

## **Konstrak psikologis**

### Konsep buatan

Dibangun untuk menjelaskan konsep psikologis

### Tidak dapat diamati secara langsung

Bersifat abstrak, harus diturunkan menjadi indikator

Mengalami perkembangan

Bersifat konseptual maka terus berkembang

#### [www.ubharajaya.ac.id](http://www.ubharajaya.ac.id/) 50 million was seen to be a set of the set of the set of the set of the set of the set of the set of the set of the set of the set of the set of the set of the set of the set of the set of the set of t

### **CONTOH Konstrak : agresivitas**

#### Definisi:

- a) Agresivitas adalah perilaku yang memiliki maksud untuk menyakiti seseorang baik secara fisik atau verbal (Myers, 2010)
- b) Agresivitas sebuah perilaku yang berhubungan, dari mengamuk hingga melakukan tindakan kejahatan, termasuk marah, permusuhan, gampang marah dan impulsive (Coccaro, 2003)
- c) Agresivitas adalah sebuah serangan, tindakan yang merugikan, aktivitas yang tidak sopan, permusuhan atau sikap mental yang dapat merusak (Harding, 2006)

Maka konsep dari agresivitas adalah PERILAKU Berdasarkan definisi maka dapat diketahui bahwa konstrak dari agresivitas memiliki konsep perilaku, bukan sikap

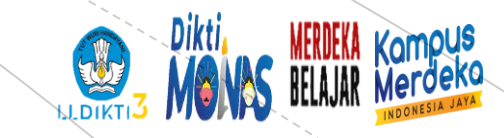

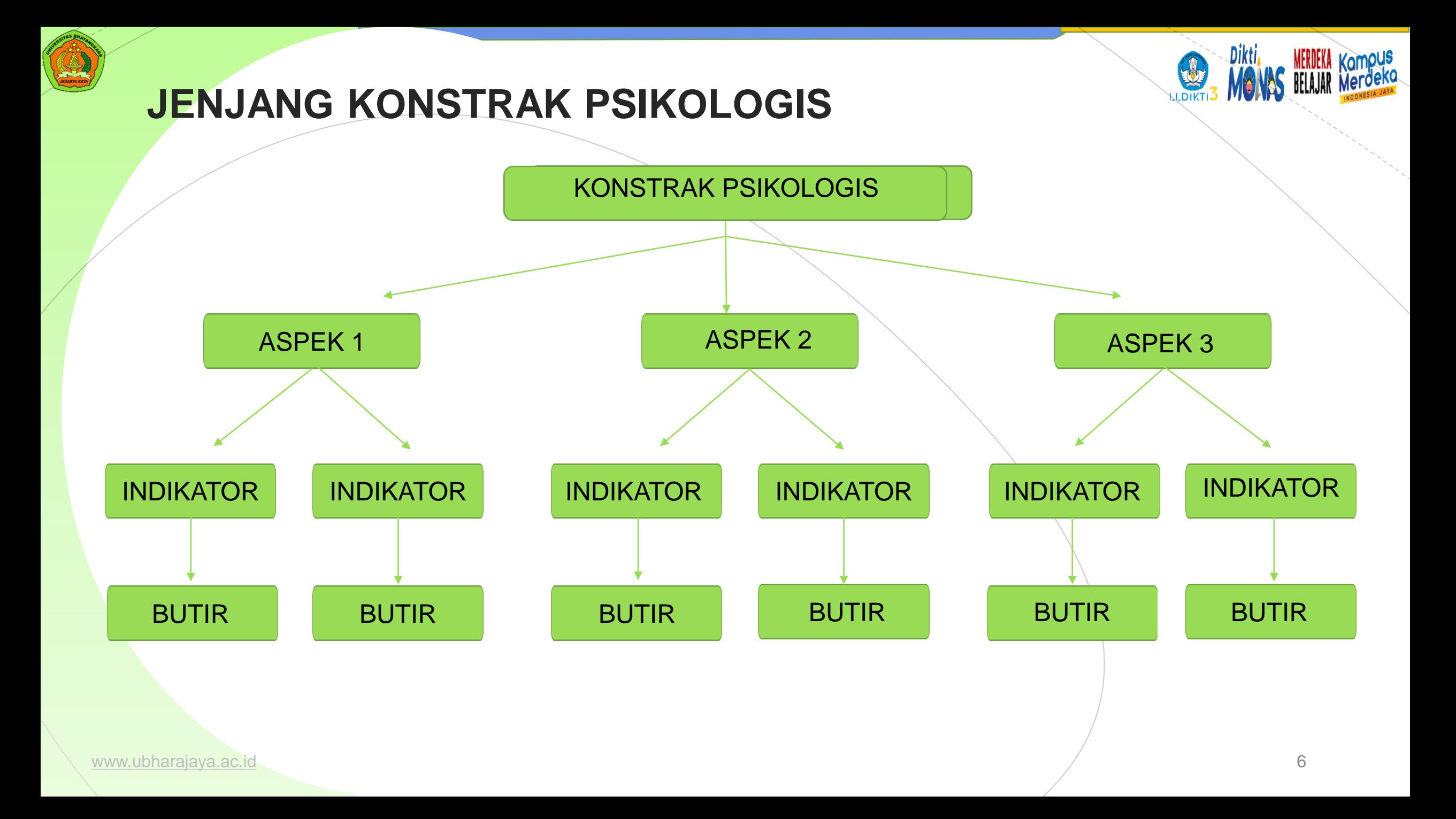

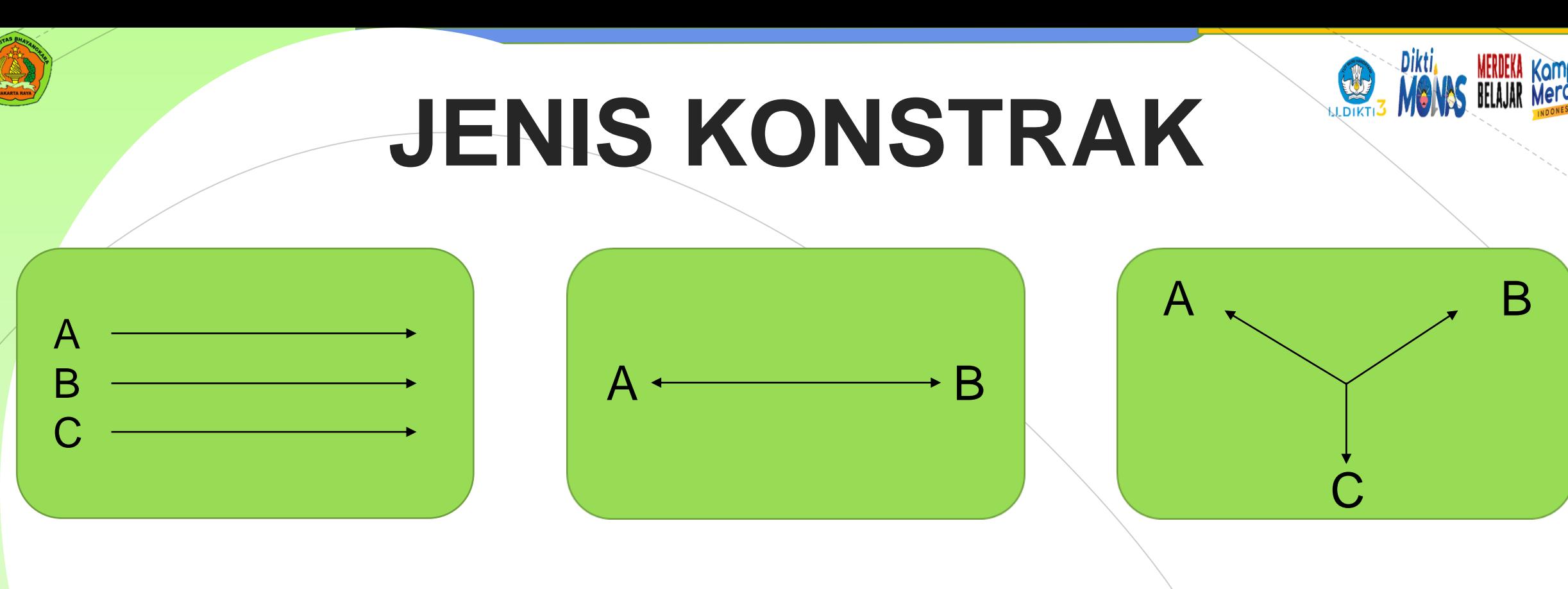

LINIER BIPOLAR ORTOGONAL

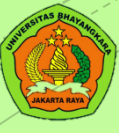

# **KONSTRAK LINIER**

#### **losing quality Mengukur atribut Color & Line Colorations** bersama

**You can Resize without** 

Aspek memiliki arah yang sama

Dapat dijumlahkan

Con: aspek kesejahteraan. Aspek personal, fisik, ekonomi, sosial

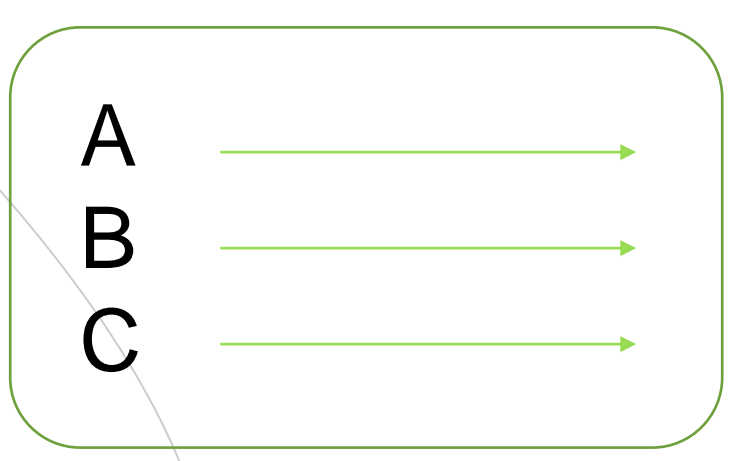

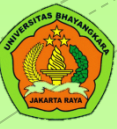

# **KONSTRAK BIPOLAR**

#### **losing quality Mengukur atribut Color & Line Coloring** berlawanan

**You can Resize without** 

Mengukur yang berkebalikan

Besarnya nilai satu aspek, merupakan kecilnya aspek yang lain

Con: kepribadian. Ekstrovert-introvert

9

 $A \longleftarrow$  B

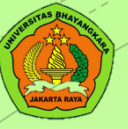

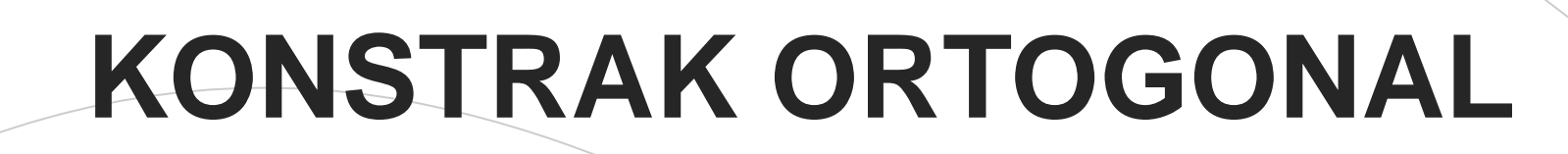

#### **losing property Mengukur atribut Color & psikologis yang** berbeda

**You can Resize without** 

Mengukur arah yang berbeda

Setiap aspek tidak bisa dijumlahkan secara bersama

Con: kepribadian. Dukungan social, pola asuh

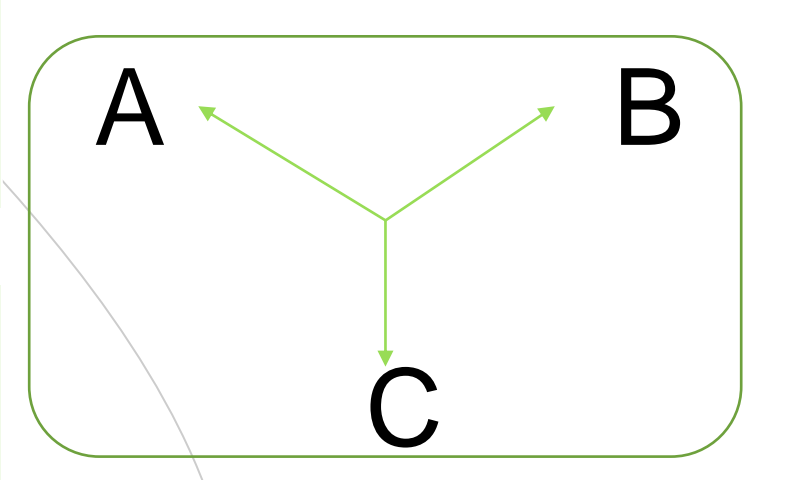

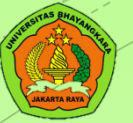

**You can Change Fill** 

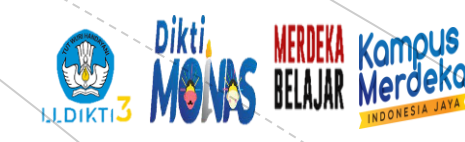

## **TERMINOLOGI PENGUKURAN PSIKOLOGI**

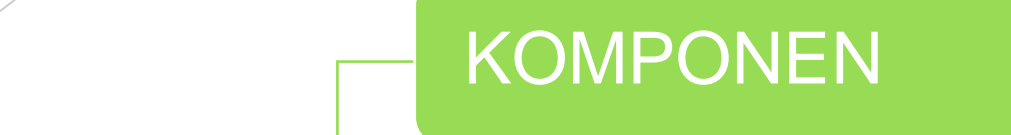

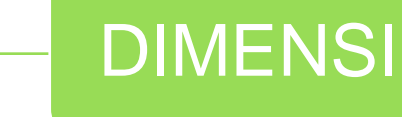

TIPE

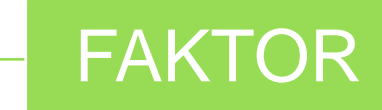

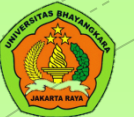

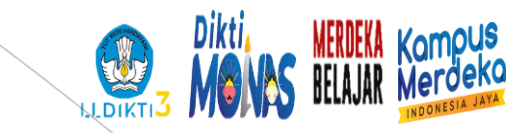

## **KOMPONEN/ASPEK**

❑ Aspek biasanya didapatkan dari teori

❑ Biasanya memiliki keterkaitan / korelasi antar aspek

❑ Misal aspek pengasuhan melibatkan keterlibatan orang tua, kehangatan, dan perhatian.

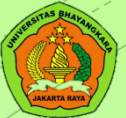

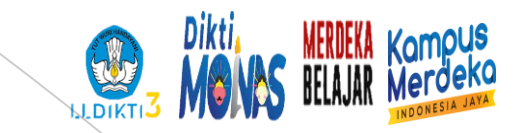

## **DIMENSI**

❑Dimensi dipakai untuk menggambarkan penggolongan berdasarkan kemiripan

❑Dimensi yang ada menggambarkan hubungan antar bagian

❑Misal, dimensi subjective well being seperti life satisfaction, PA tinggi dan NA rendah

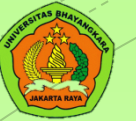

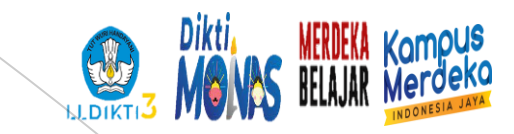

## **TIPE**

❑Karakteristik konstrak psikologis

❑Setiap individu akan mengacu pd salah satu tipe

❑Misal, tipe kepribadian, tipe pola asuh, bentuk dukungan social, strategi coping, tipe kepemimpinan, dll

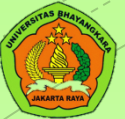

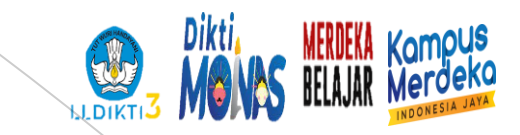

## **FAKTOR**

❑Merupakan penggolongan dari konstrak psikologis yg diperoleh dari analisis factor

❑Penjabaran konstrak melalui analisis factor

❑Memiliki keterkaitan yang rendah

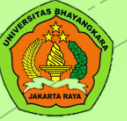

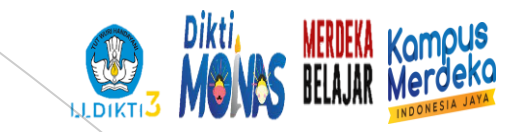

- ➢ Task Oriented
	- a) process oriented
	- b) output oriented
- ➢ metacognitive Awareness of Reading Strategies
	- a)global reading strategy
	- b) problem-solving strategy
	- c) support reading strategy
- ➢ self control
	- a) internal
	- b) eksternal
- $\triangleright$  interpersonal relationship
	- a) affiliation-nurturance
	- b) aggression defendence

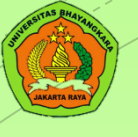

#### ❑ patterns of adaptive learning

- 1. personal task
- 2. perfoemance goal orientation
- 3. perceptions of the task
- 4. performance goal structure in the classroom
- 5. perceived academic competence
- ❑ the parenting environment

1. autonomy : degree to wich parents encourage children to intiate and make their own choices rather than apply pressure

2. involvement : degree to wich

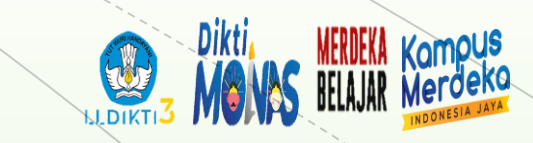

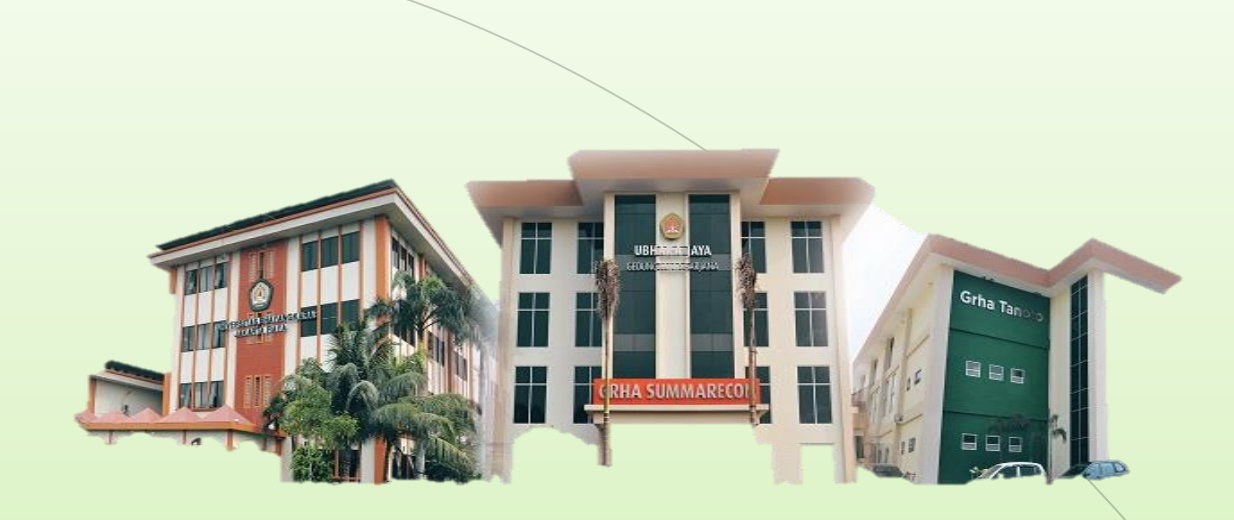

# THANK YOU

**Universitas Bhayangkara Jakarta Raya**

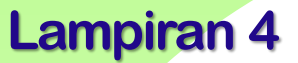

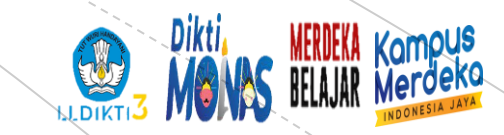

## **PENYUSUNAN SKALA PSIKOLOGI Univesitas Bhayangkara Jakarta Raya**

## **Definisi Operasional**

**Narasumber: Dr.Netty Merdiaty.MM.,M.Si Tanggal**

#### **PERTEMUAN 4**

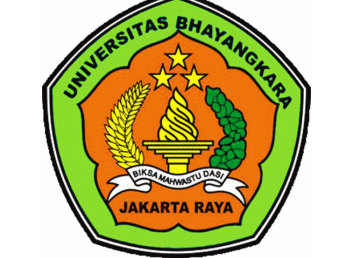

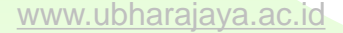

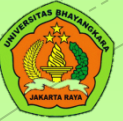

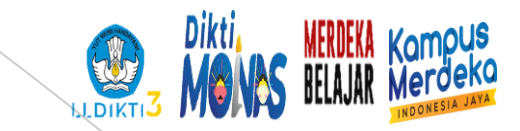

## **Definisi Operasional**

Penjabaran dari variabel-variabel penelitian, dimensi, dan indikator yang digunakan untuk mengukur variable. seperangkat petunjuk yang lengkap tentang apa yang harus diamati dan mengukur suatu variabel atau konsep untuk menguji kesempurnaan
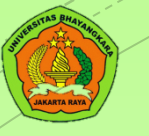

# **Definisi Operasional**

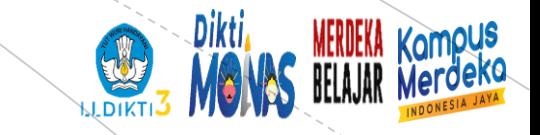

- ➢Definisi operasional yaitu definisi yang didasarkan pada karakteristik yang dapat diobservasi
- ➢ Mendefinisikan variabel secara operasional untuk memberikan batasan terhadap maksud dari variabel yang digunakan pada penelitian ilmiah. Sebagai ide dari hasil pengetahuan
- ➢ Menjadi panduan bagi peneliti untuk mengukur, menentukan, atau menilai suatu variabel tersebut dengan cara merumuskan kata-kata yang bersifat operasional.

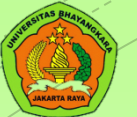

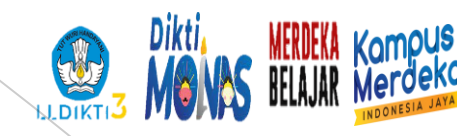

# **Syarat membuat definisi operasional variabel**

### Membuat definisi yang jelas

Berasal dari gabungan kesimpulan berbagai teori yang serupa

### Persepsi yang sama

Menggunakan konsep yang sesuai dengan tujuan penelitian

Diperoleh dari berbagai sumber

Bersifat konseptual maka terus berkembang

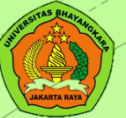

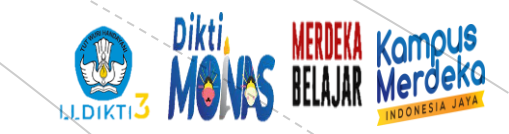

### **Syarat membuat definisi variabel**

### Mendeskripsikan alat ukur

Mengetahui alat ukur apa yang akan digunakan

### Menggunakan komponen variable

- Komponen merupakan turunan dari konsep teoritis
- Komponen dalam suatu variabel dapat berupa aspek, dimensi, jenis, tipe, ataupun lainnya

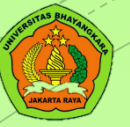

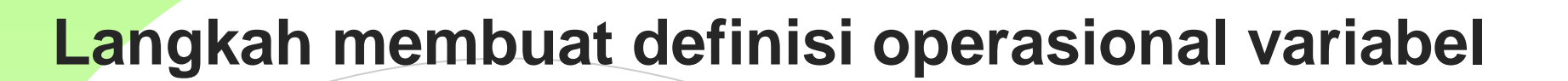

**1. Variabel**

Belajar

#### **2. Definisi/konsep**

Aktivitas mental yang menghasilkan perubahan tingkah laku

### **3. Alat ukur yang digunakan**

Skala belajar

#### **4. Kompenen**

3 tipe gaya belajar yaitu kinestetik, auditori, dan visual

**5. Konstrak**

**Ortogonal** 

#### **6. Makna**

Semakin tinggi skor pada salah satu tipe gaya belajar menunjukkan bahwa individu tersebut termasuk dalam tipe gaya belajar tersebut

[www.ubharajaya.ac.id](http://www.ubharajaya.ac.id/) 6

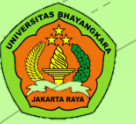

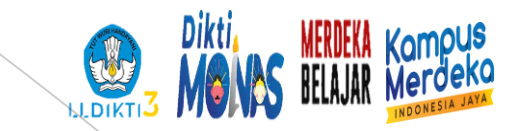

#### **Definisi operasional variable**

Berdasarkan hasil breakdown maka disusun def. operasional :

Belajar adalah aktivitas mental yang menghasilkan perubahan tingkah laku, yang diukur menggunakan skala belajar melalui 3 tipe gaya belajar yaitu kinestetik, auditori, dan visual. Semakin tinggi skor pada salah satu tipe gaya belajar maka menunjukkan bahwa individu tersebut termasuk dalam tipe gaya belajar tersebut

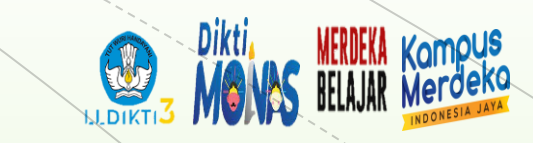

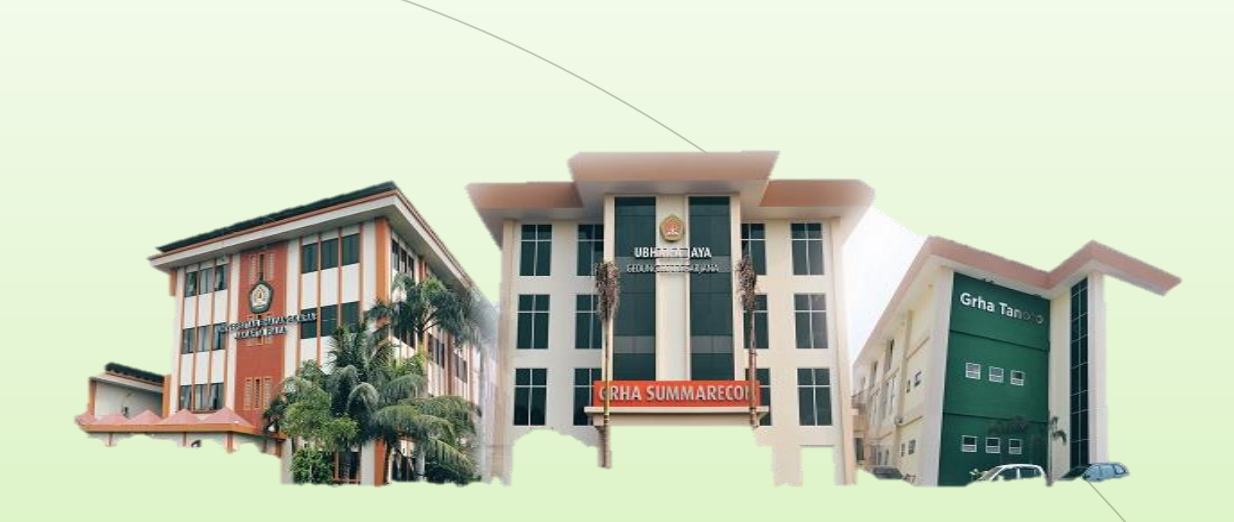

# THANK YOU

**Universitas Bhayangkara Jakarta Raya**

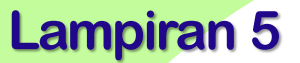

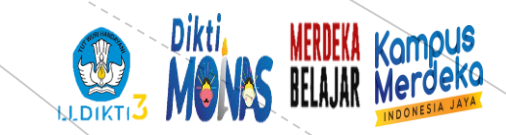

### **PENYUSUNAN SKALA PSIKOLOGI Univesitas Bhayangkara Jakarta Raya**

## **Jenis Skala Penelitian**

**Narasumber: Dr.Netty Merdiaty.MM.,M.Si Tanggal**

#### **PERTEMUAN 5**

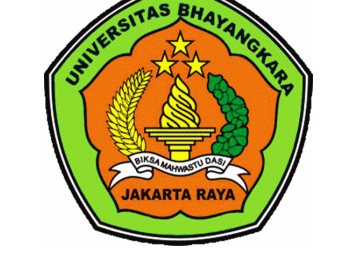

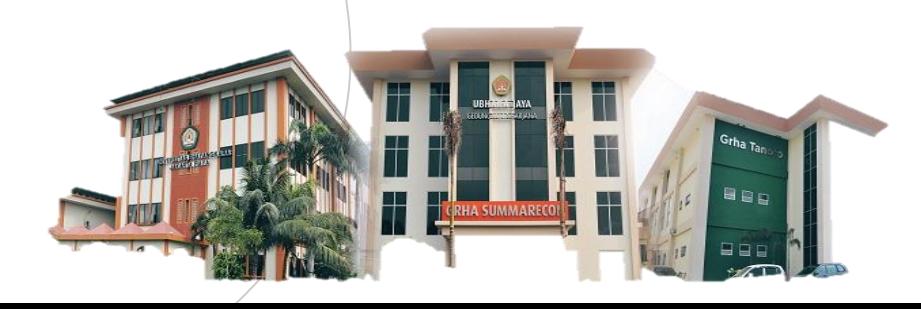

[www.ubharajaya.ac.id](http://www.ubharajaya.ac.id/)

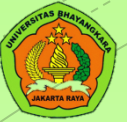

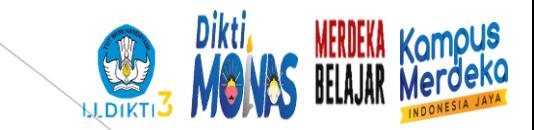

# **Skala Pengukuran**

Penetapan skala atas variable berdasarkan jenis data yang melekat pada variable penelitian. Sebagai acuan / pedoman untuk memeroleh hasil data yang relevan

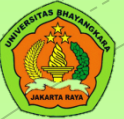

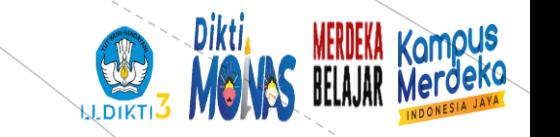

## **Bentuk Skala Pengukuran**

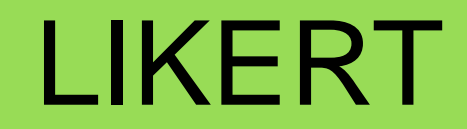

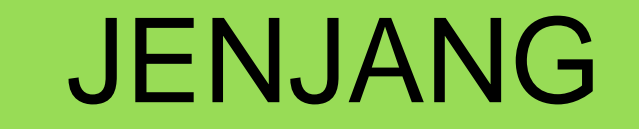

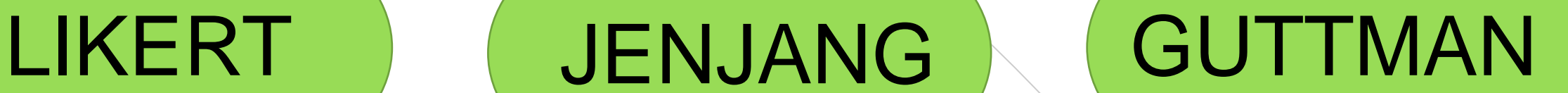

# SEMANTIC DEFFERENSIAL RATING

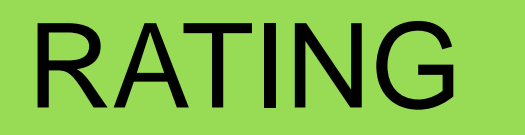

# **BENTUK PENSKALAAN**

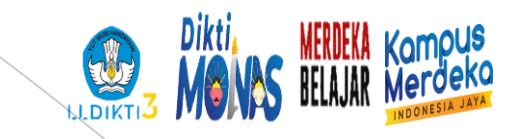

#### **LIKERT AND SENSIGN SENSIGN SENSIGN SENSIGN SENSIGN SENSIGN SENSIGN SENSIGN SENSIGN SENSIGN SENSIGN SENSIGN SENS**

- Pada skala Likert pilihan yang diberikan berupa respon kata-kata yang menggambarkan kesesuaian atau persetujuan subjek
- respon SS, S, N, TS, dan STS
- 'SESUAI' biasanya digunakan jika aitem yang dibuat merujuk pada diri sendiri.
- 'SETUJU' biasanya digunakan untuk merespon sikap tertentu yang berada di luar diri subjek
- **EXP** Kontroversi dalam menghilangkan bagian tengah dalam skala Likert

#### ▪ Lebih tepat digunakan untuk skala perilaku yang nampak (overt behaviour)

- Jenjang perilaku ditulis dari jenjang yang memliki kualitas baik hingga buruk
- jenjang respon di mulai dari tidak pernah melakukan hingga selalu melakukan

### **BENTUK PENSKALAAN**

Dikti. MERDEKA<br>DELA LAD Kampus HUIKTI.

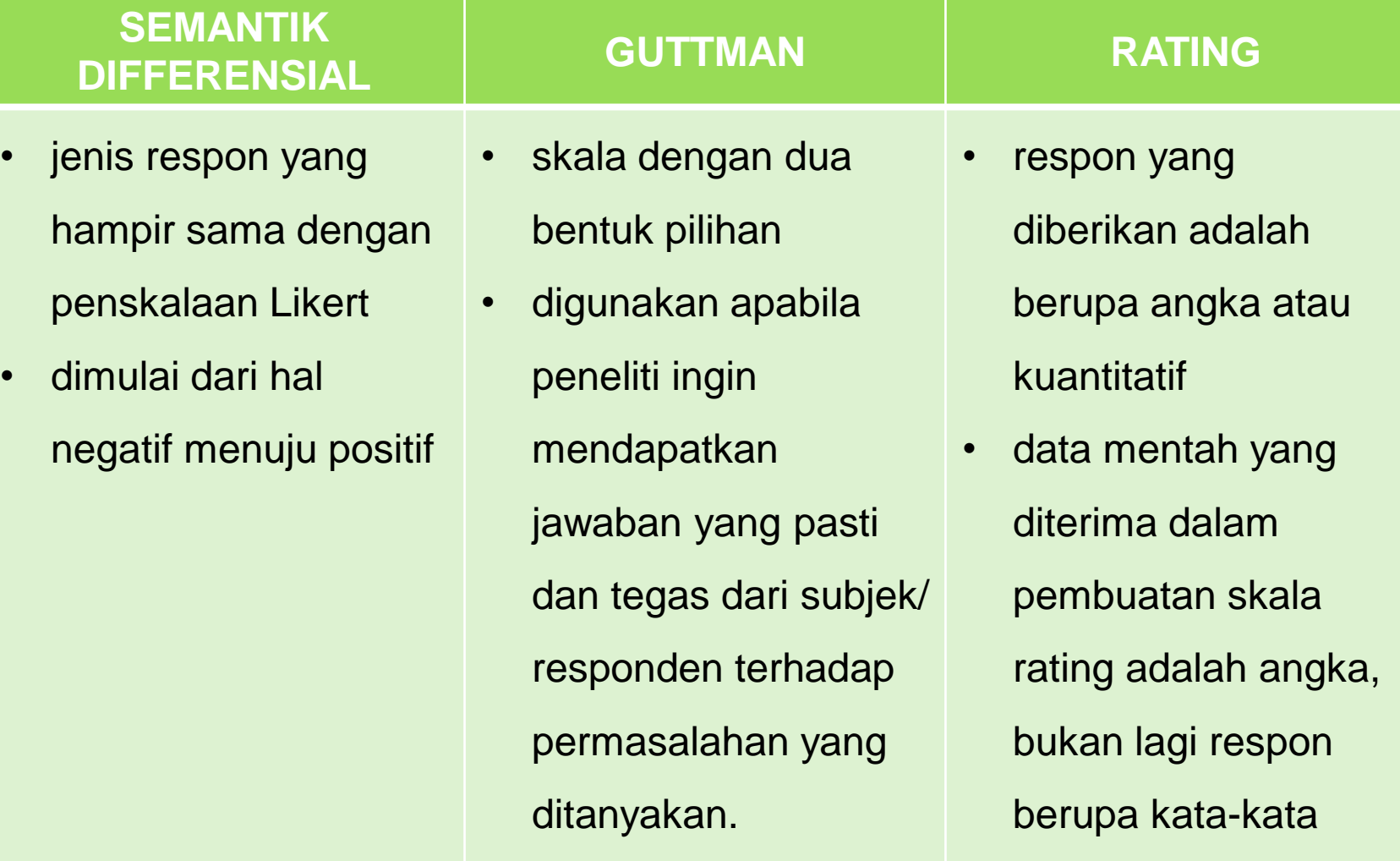

#### **BENTUK AITEM**

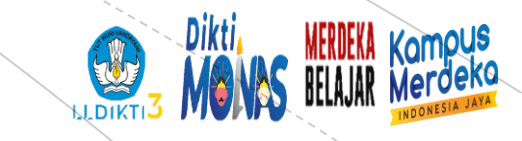

#### ■ Aitem yang merujuk pada konsep teori yang digunakan

- **E** Bisa digunakan favorable saja atau Bersama dgn unfavorabel
- Cth : saya berbagi rahasia dengan orang lain

**UNFAVORABEL**

**FAVORABEL**

- Aitem yang tidak merujuk pada konsep teori yang digunakan
- Tidak boleh digunakan sendiri, harus Bersama dengan aitem favorabel

Cth : saya menjaga rahasia orang lain

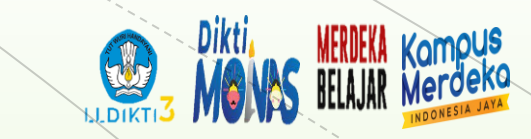

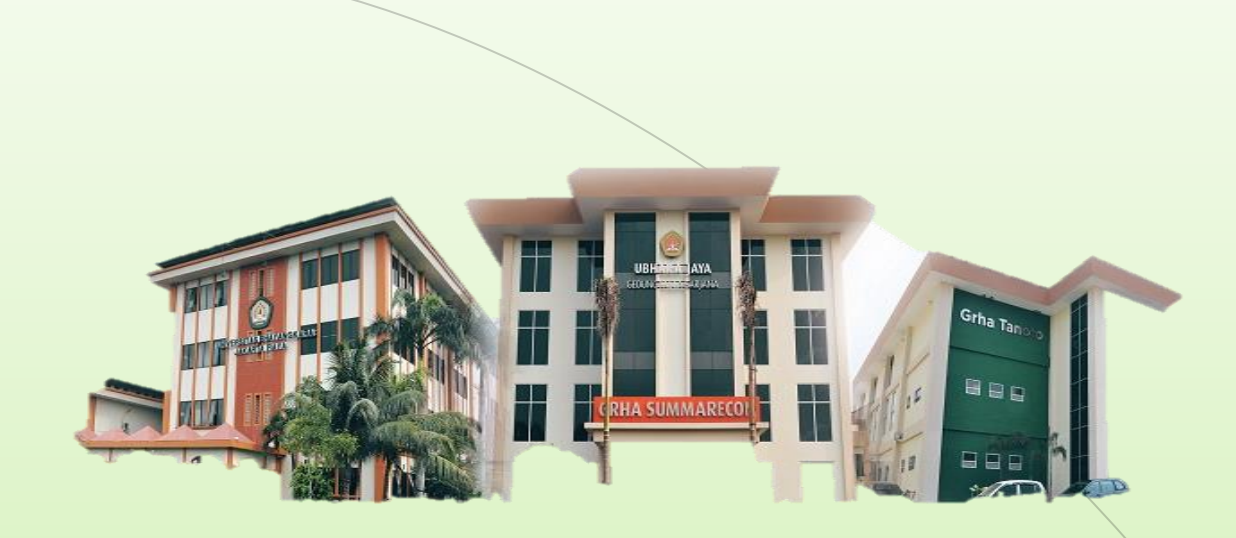

# THANK YOU

**Universitas Bhayangkara Jakarta Raya**

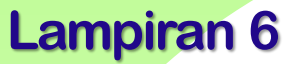

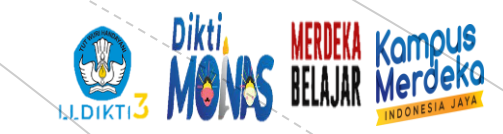

### **PENYUSUNAN SKALA PSIKOLOGI Univesitas Bhayangkara Jakarta Raya**

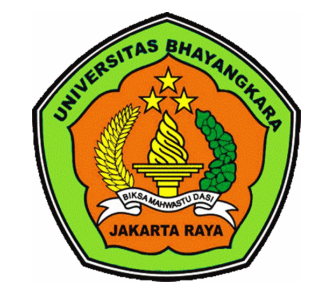

**Blue Print**

**Narasumber: Dr.Netty Merdiaty.MM.,M.Si Tanggal**

#### **PERTEMUAN 6**

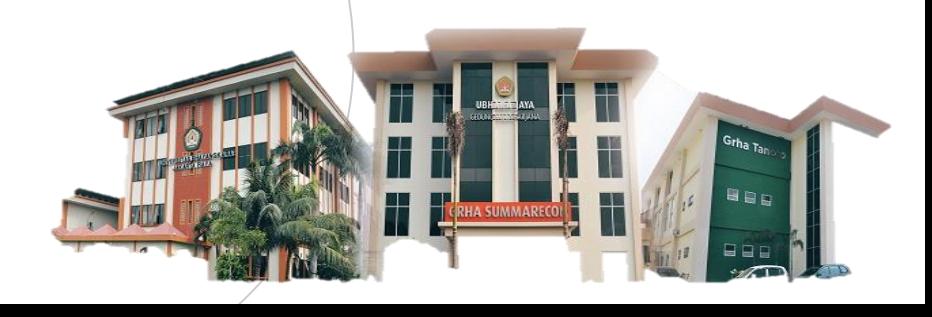

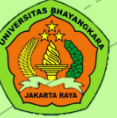

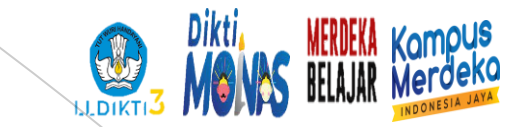

### **Blue Print**

#### Rancangan dari skala penelitian yang akan digunakan

www.ubharajaya.ac.id [www.ubharajaya.ac.id](http://www.ubharajaya.ac.id/) 2

# **Karakteristik blue pritnt**

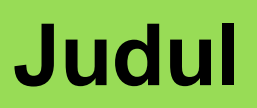

• Penamaan judul dengan memberikan nama skala, contoh blue print skala pola asuh

### **Berbentuk Tabel**

• Haruslah berbentuk tabel dengan memiliki komposisi yang sesuai dengan tujuan ukur

### **Berisi komponen, indikatir perilaku, dan jumlah aitem**

• Melingkupi komponen, indikator perilaku, dan jumlah aitem yang proposional untuk setiap komponennya

**Total aitem**

• Memiliki total aitem keseluruhan

[www.ubharajaya.ac.id](http://www.ubharajaya.ac.id/) 3

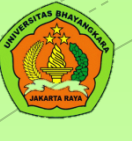

# **INDIKATOR PERILAKU**

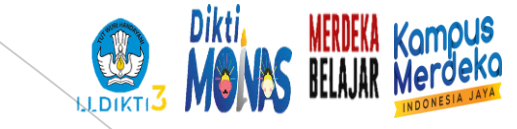

### INDIKATOR PERILAKU

Indikator perilaku adalah deskripsi bentuk perilaku yang mengindikasikan atribut psikologis yang diperoleh dari definisi komponen yang digunakan

### BENTUK

perilaku merujuk pada ciri dari setiap komponen yang secara tidak langsung menggambarkan atribut psikologis yang digunakan

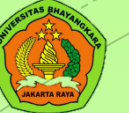

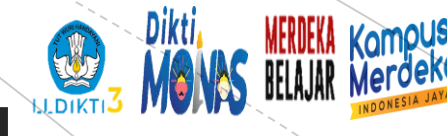

## **TEKNIK MEMBUAT INDIKATOR PERILAKU**

Diperoleh dari definisi setiap komponen yang digunakan

dikatakan relevan dan logis selama ciri tersebut sesuai dalam menggambarkan secara konkret komponennya

indikator perilaku yang diperoleh dari masing-masing komponen harus lebih dari satu

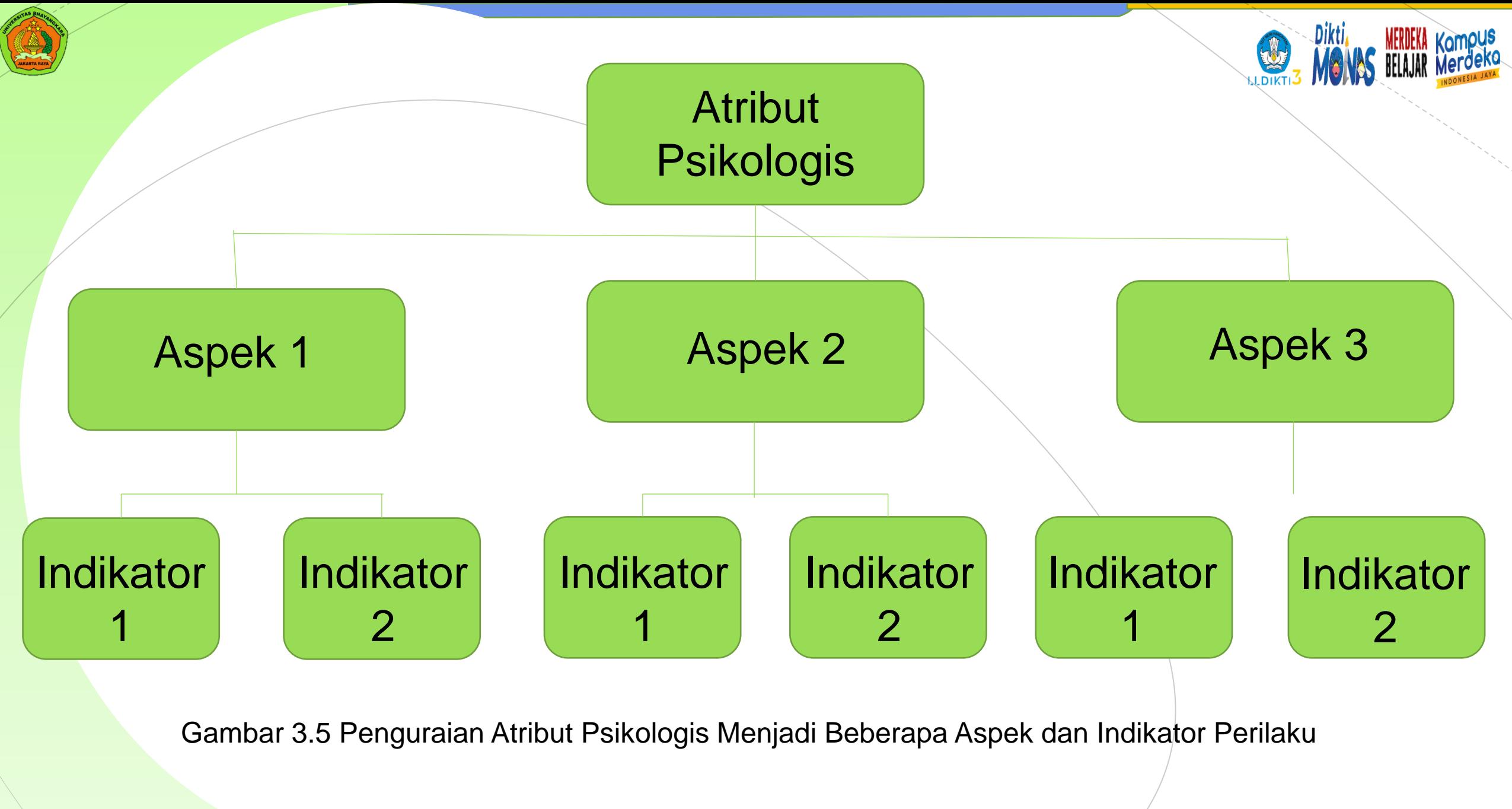

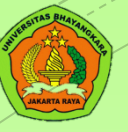

#### **Contoh pembuatan indicator perilaku**

Contoh (fiktif) Aspek Pola Asuh

- a. Kehangatan : Orang tua menunjukkan kasih sayang kepada anak, adanya keterlibatan emosi antara orang tua dan anak serta menyediakan waktu Bersama
- b. Kontrol : Orangtua menerapkan cara displin kepada anak, memberikan beberapa tuntutan serta mengontrol aktivitas anak
- c. Komunikasi : orangtua menjelaskan kepada anak mengenai aturan serta pemberian hadiah atau hukuman yang dilakukan kepada anak

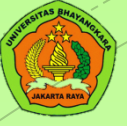

### **TABEL INDIKATOR PERILAKU**

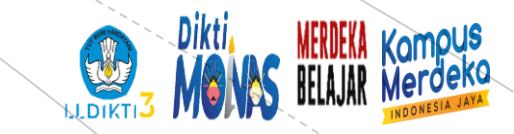

 $\overline{\phantom{a}}$ 

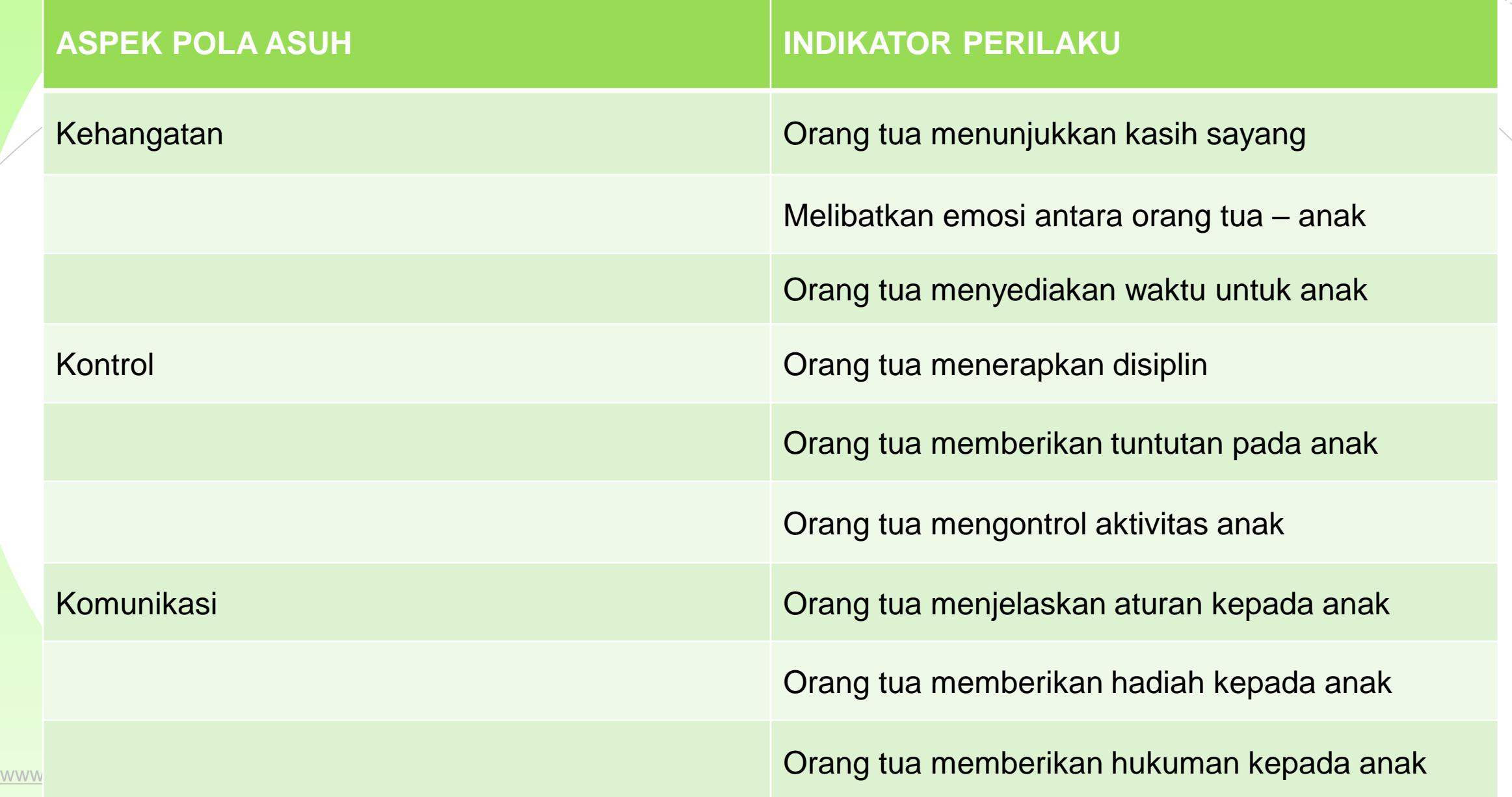

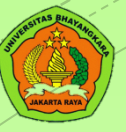

#### **Tabel blue print tipe 1**

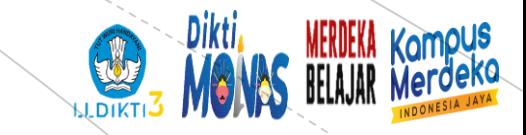

#### Tabel 3.2. Blue Print Skala Pola Asuh (Fiktif)

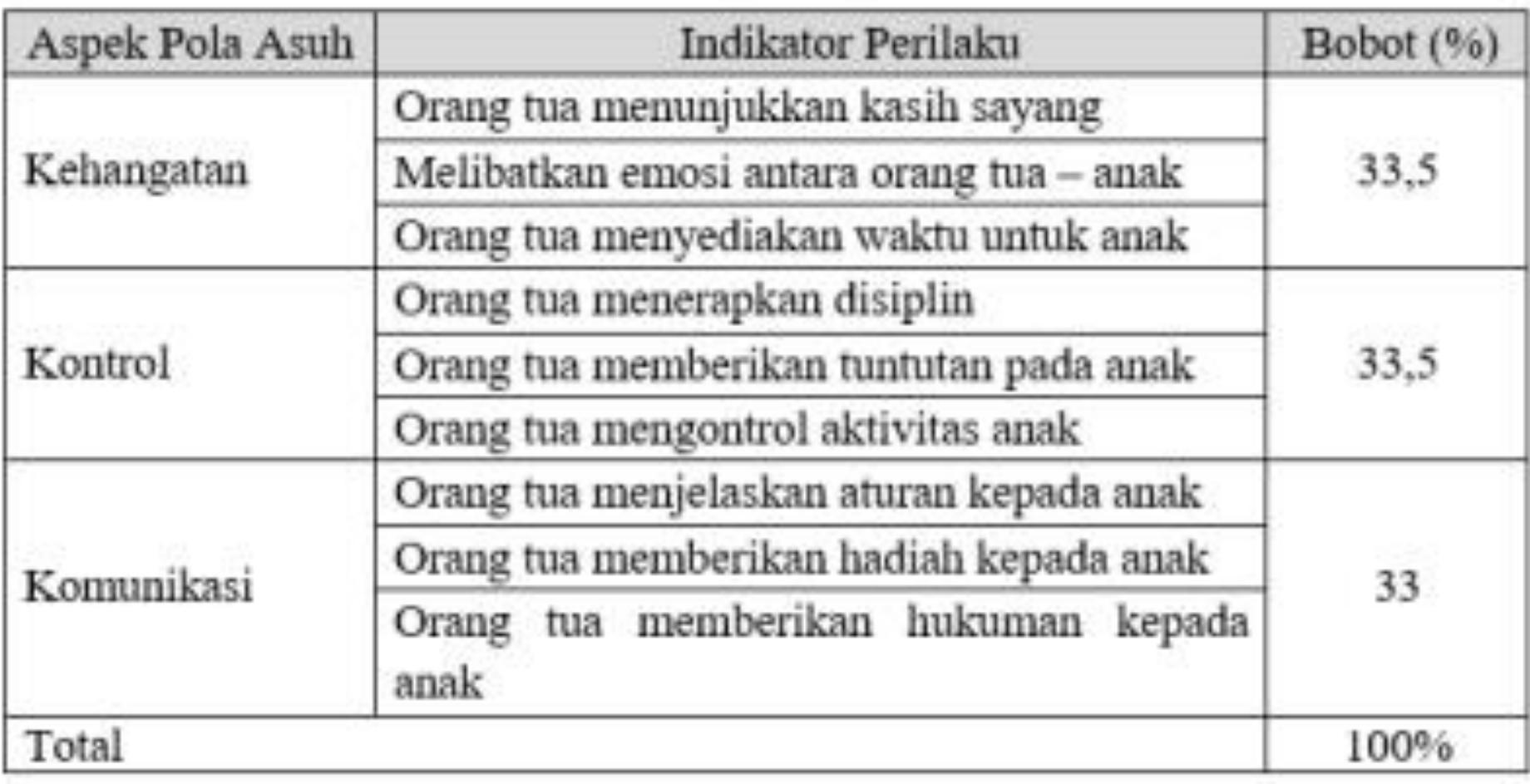

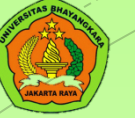

#### **Tabel plue print tipe 2**

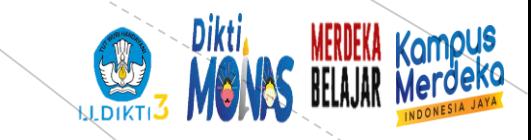

#### Tabel 3.3. Blue Print Skala Pola Asuh (Fiktif)

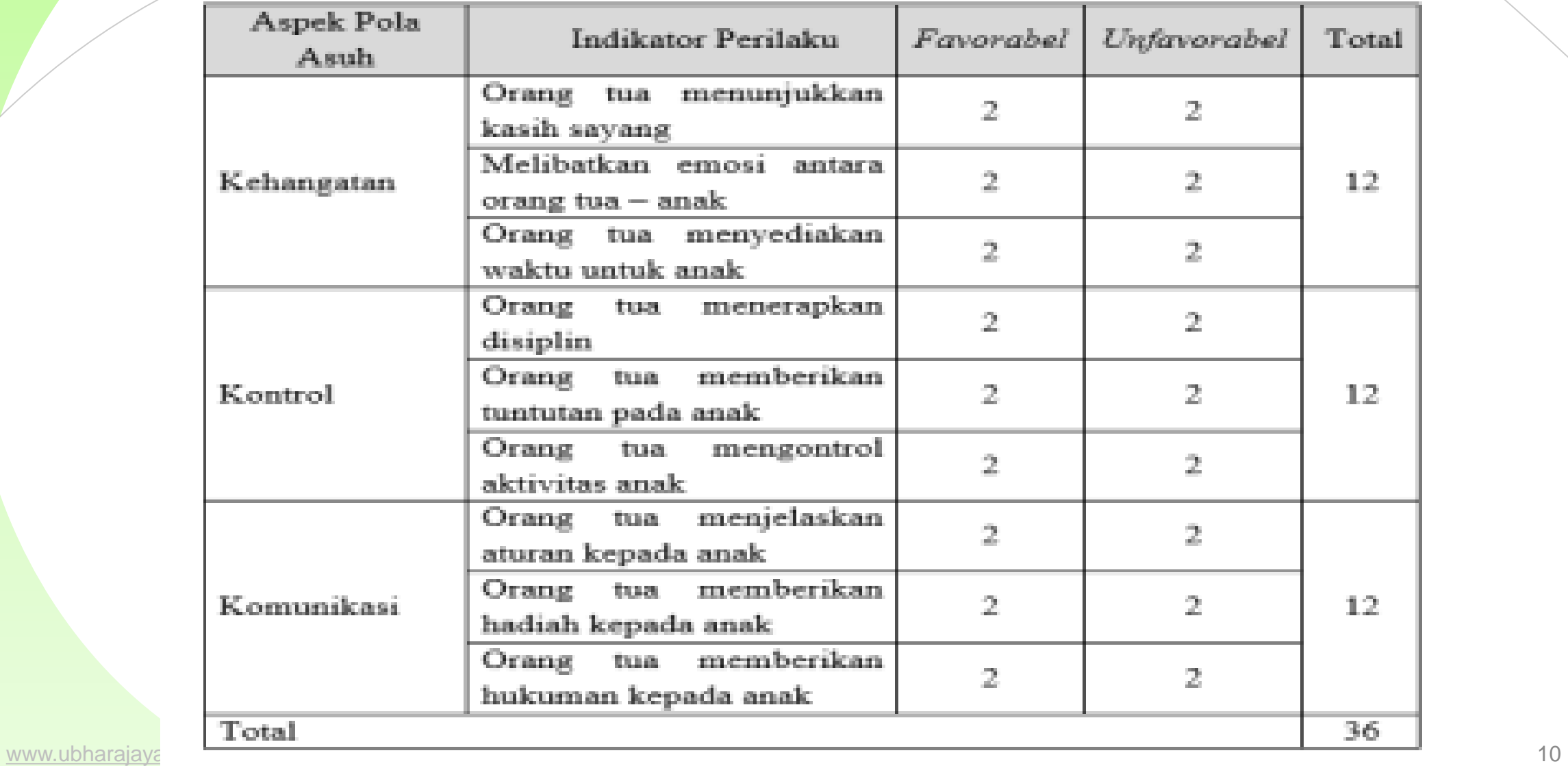

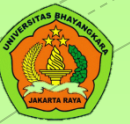

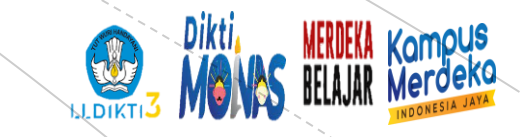

#### **Tabel blue print tipe 3**

#### Tabel 3.4. Blue print Skala Agresivitas (Fiktif)

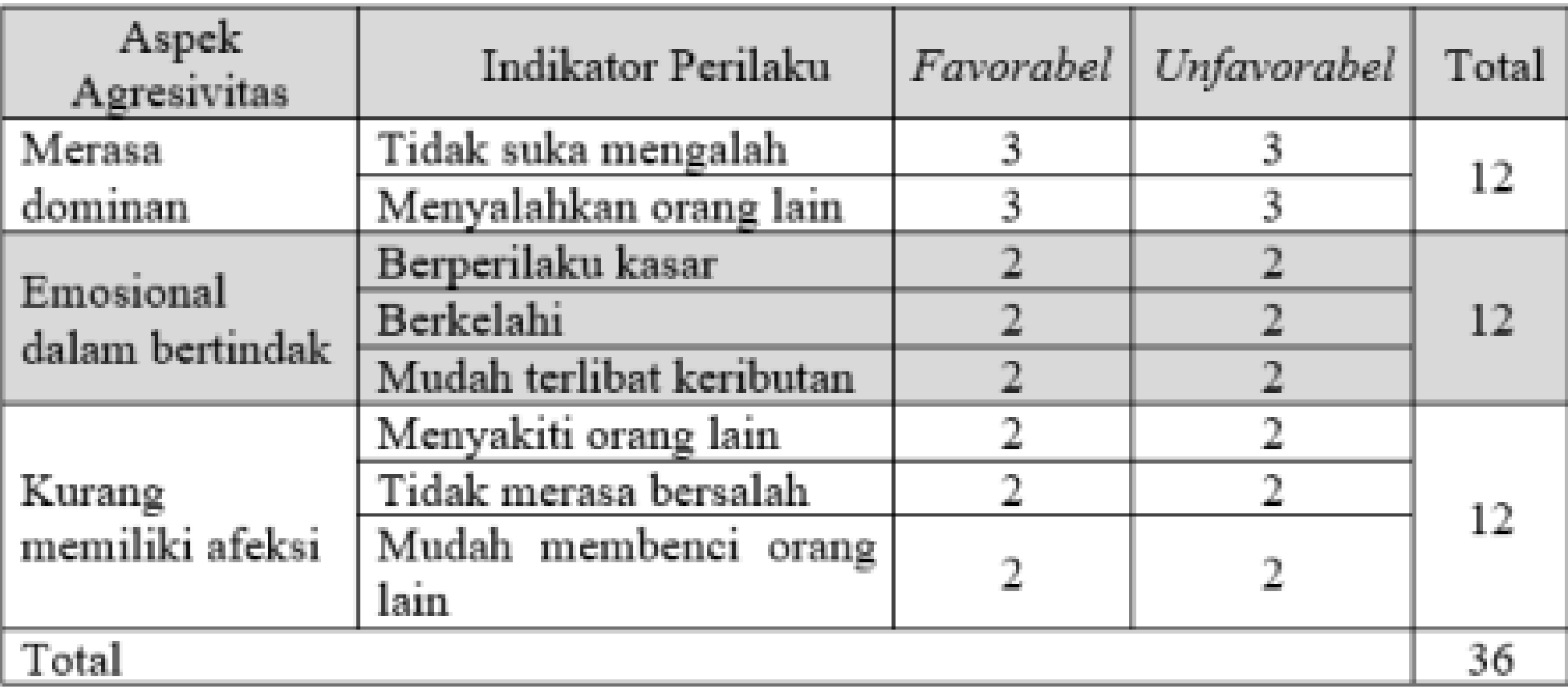

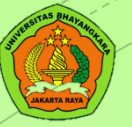

#### **Tabel blue print 4**

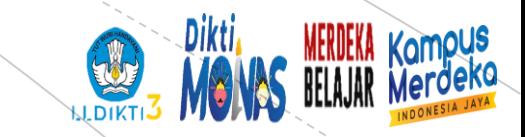

#### Tabel 3.5. Contoh 1 Blue Print Skala Agresivitas (Fiktif)

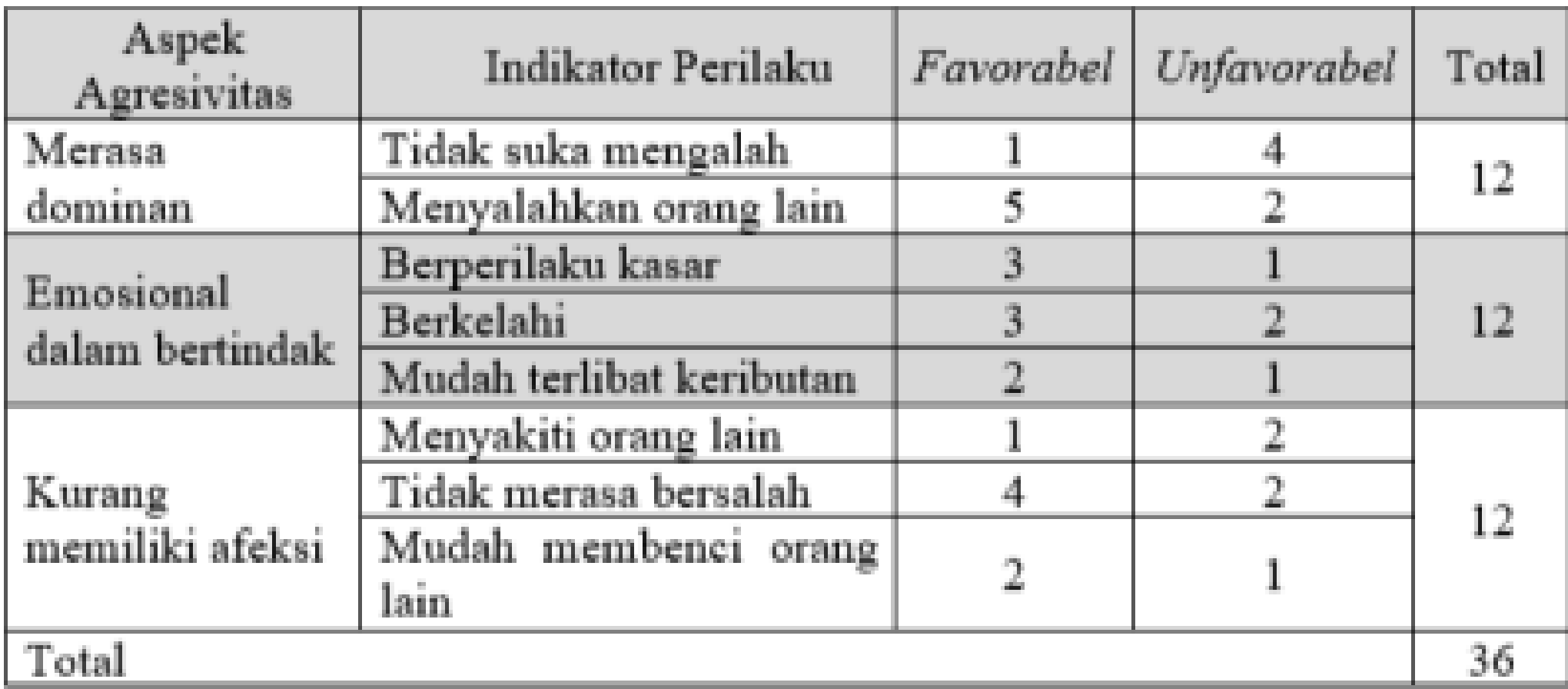

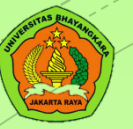

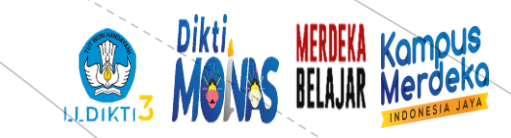

#### **Tabel blue print tipe 5**

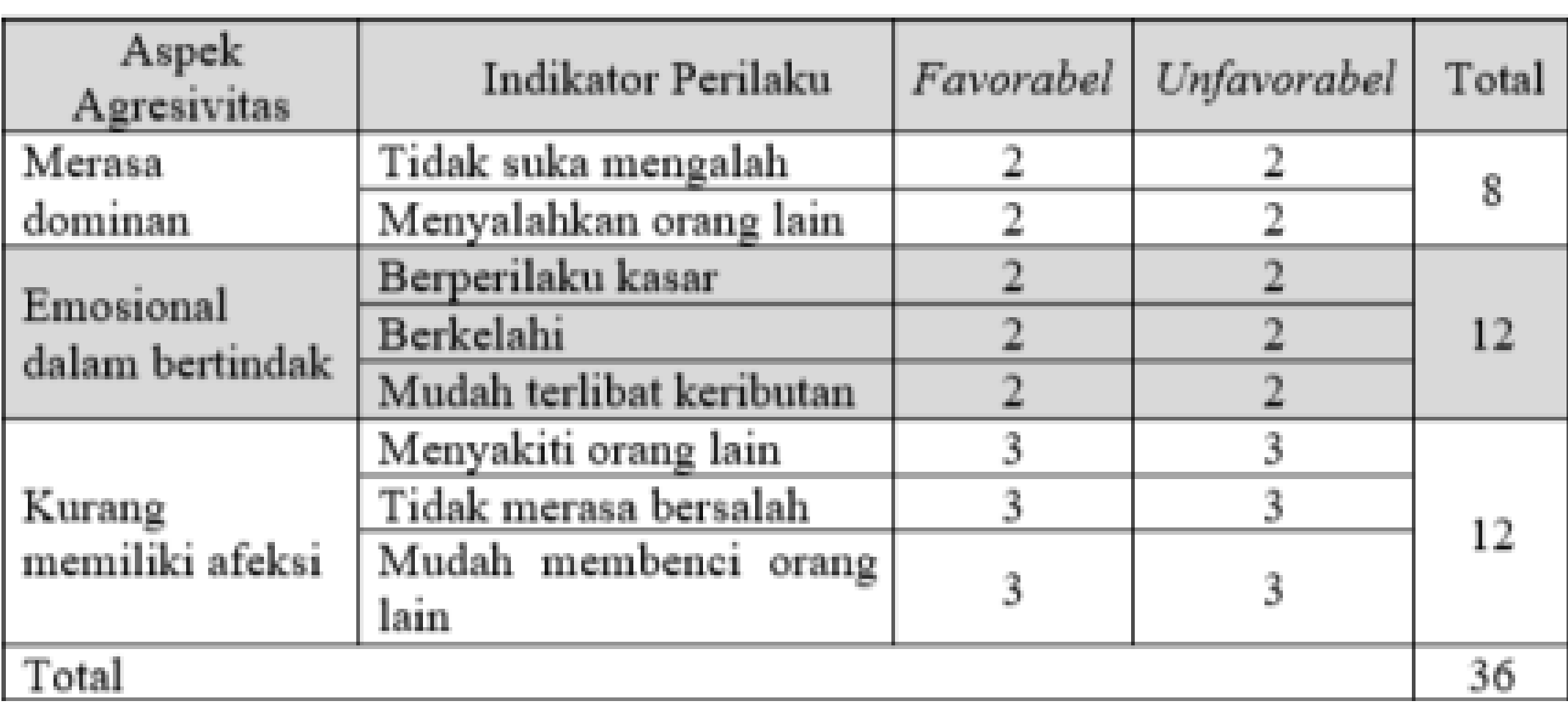

**Bill** 

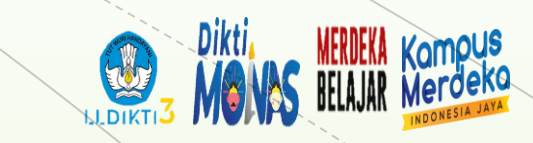

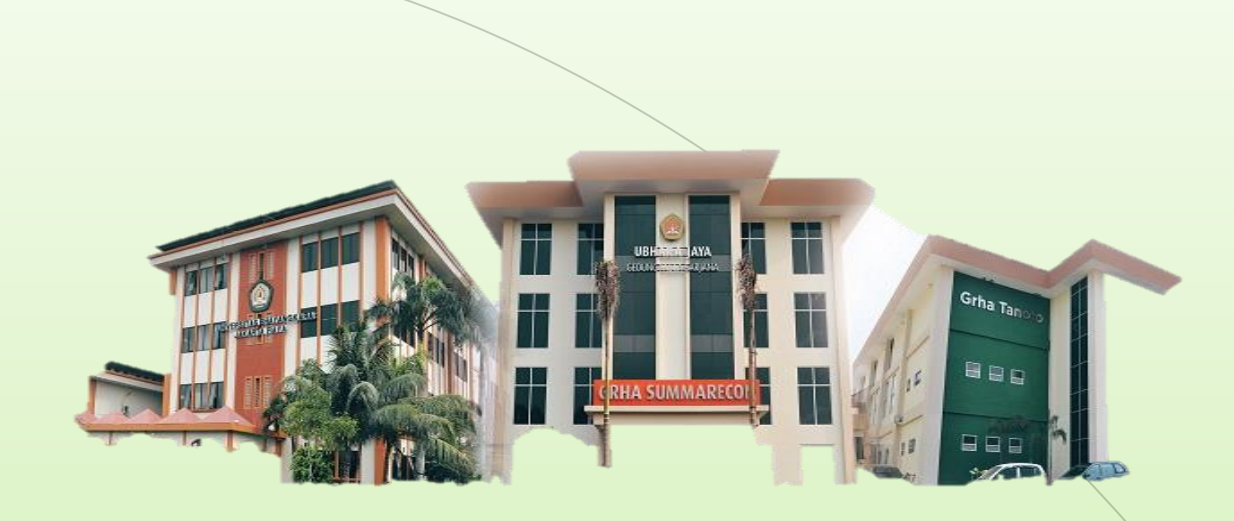

# THANK YOU

**Universitas Bhayangkara Jakarta Raya**

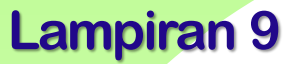

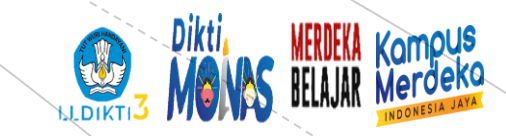

### **PENYUSUNAN SKALA PSIKOLOGI Univesitas Bhayangkara Jakarta Raya**

## **Item berdasarkan blue print**

**Narasumber: Dr.Netty Merdiaty.MM.,M.Si Tanggal**

#### **PERTEMUAN 9**

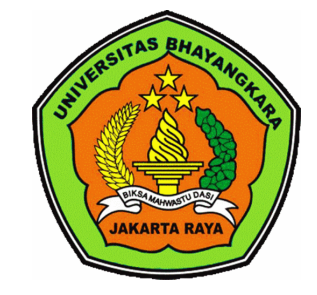

[www.ubharajaya.ac.id](http://www.ubharajaya.ac.id/)

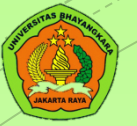

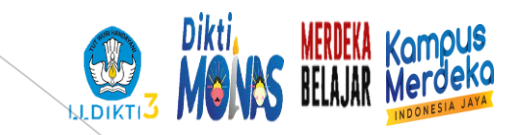

### *Favorable* **dan** *unfavorable*

Dalam skala sebisa mungkin terdapat pertanyaan *favorable* dan *unfavorable* dengan jumlah yang seimbang. Karena dengan adanya *favorable* dan *unfavorable* ini maka pertanyaan yang disajikan tidak semua positif atau tidak semua negative, yang seolah isi skala memihak atau tidak memihak objek sikap sama sekali.

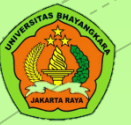

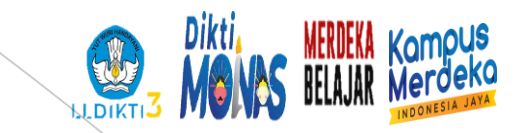

## **Favorable**

*Favorable* merupakan pertanyaan yang mendukung atau memihak pada objek penelitian.

Contohnya dalam penelitian well-being pada mahasiswa yaitu, saya merasakan kenyamanan dan kedamaian dalam hidup

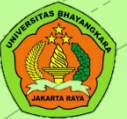

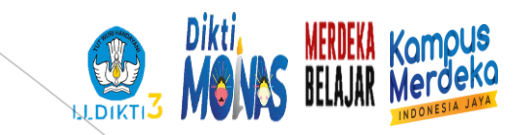

# **Unfavorable**

Unfavorable merupakan pertanyaan yang tidak mendukung atau tidak memihak pada objek penelitian.

Contohnya dalam penelitian well-being mahasiswa yaitu, saya

merasa kecewa pada hidup saya

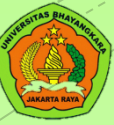

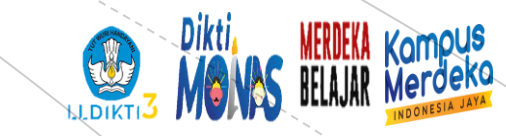

### **PENSKALAAN RESPON**

Prosedur penempatan sejumlah alternatif respon tiap item pada suatu kontinum kuantitatif sehingga didapatkan angka sebagai skor masing-masing alternatif respon

Data yang digunakan untuk penskalaan merupakan data yang diperoleh dari kelompok subyek atau responden yang menjawab item

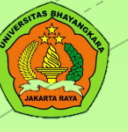

#### **TAHAPAN MENENTUKAN SKOR RESPON** Menghitung frekuensi (f) jawaban subjek untuk masing-masing kategori Menentukan titik nol pada Diulang prosedur ini untuk

Mencari nilai z dari tabel deviasi normal respon paling kiri/paling rendah setiap item

Menghitung proporsi kumulatif (pk)

respon.

Menghitung proporsi (p) masing-masing respon dengan cara membagi. frekuensi di tiap respon dengan jumlah responden keseluruhan

> Menghitung titik tengah proporsi kumulatif (pk-t)

[www.ubharajaya.ac.id](http://www.ubharajaya.ac.id/) 6

Kampus

**N.DIKTI** 

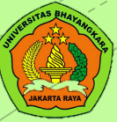

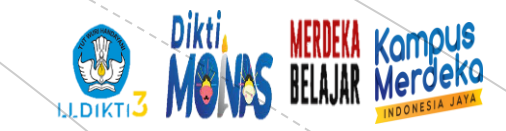

### **PENSKALAAN RESPON**

# Salah satu format respon yang sangat populer digunakan dalam skala psikologi adalah tipe lima pilihan

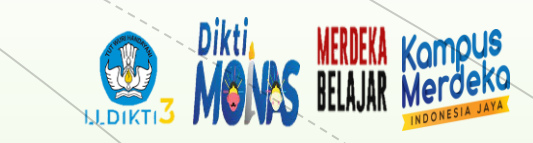

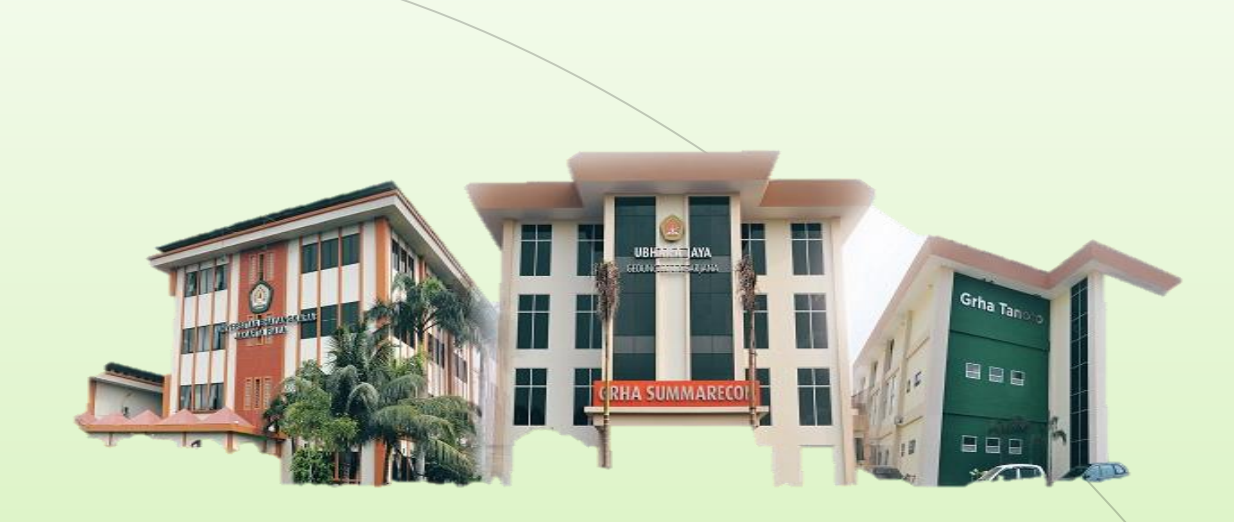

# THANK YOU

**Universitas Bhayangkara Jakarta Raya**

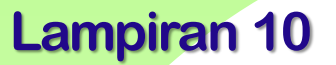

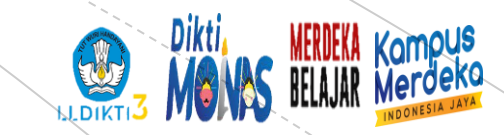

### **PENYUSUNAN SKALA PSIKOLOGI Univesitas Bhayangkara Jakarta Raya**

## **Validitas & Reliabilitas**

**Narasumber: Dr.Netty Merdiaty.MM.,M.Si Tanggal**

#### **PERTEMUAN 10**

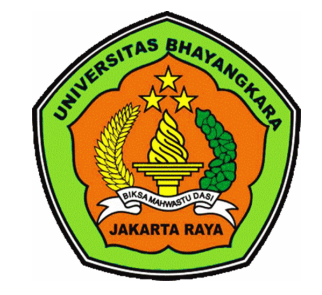

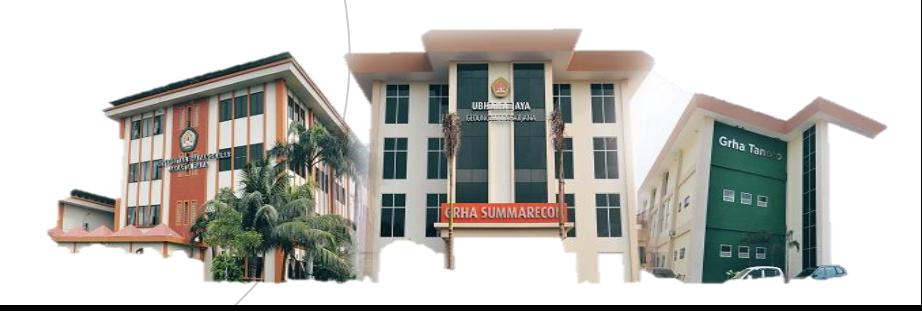
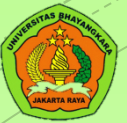

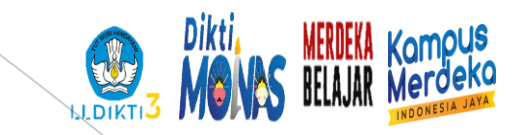

# **Validitas**

Validitas berasal dari kata validity yang mempunyai arti sejauh mana ketepatan dan keceratan suatu alat ukur dalam melakukam fungsi ukurannya (Azwar 1986). Selain itu validitas adalah suatu ukuran yang menunjukkan bahwa variabel yang diukur memang benar-benar variabel yang hendak diteliti oleh peneliti (Cooper dan Schindler, dalam Zulganef, 2006).

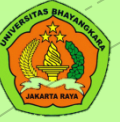

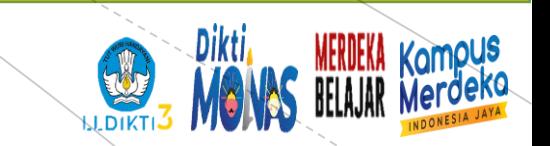

#### **LANGKAH UJI VALIDITAS manual**

$$
r_{\mathcal{P}} = \frac{n \Sigma XY - \Sigma X \Sigma Y}{\sqrt{[n \Sigma X^2 - (\Sigma X)^2][n \Sigma Y^2 - (\Sigma Y)^2]}}
$$

<u> Dimana :</u>  $r =$  Pearson r correlation coefficient  $N = j$ umlah sampel

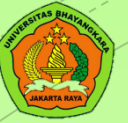

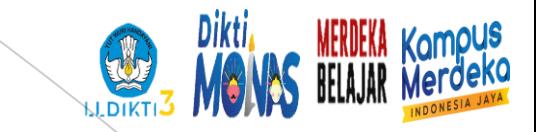

- $\mathbf{Y} = \mathbf{S}$ kor total yang diperoleh dari seluruh item
- $\cdot$   $\Sigma X =$  Jumlah skor dalam distribusi X
- $\cdot$   $\Sigma$ Y = Jumlah skor dalam distribusi Y
- ΣX2 = Jumlah kuadrat dalam skor distribusi X
- ΣY2 = Jumlah kuadrat dalam skor distribusi Y
- $\cdot$  N = Banyaknya responden

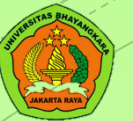

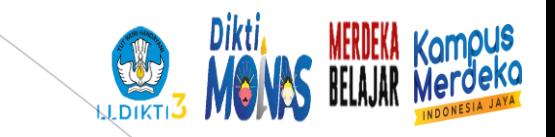

# **Uji validitas SPSS**

- 1.Buat skor total masing-masing variabel (Tabel perhitungan skor)
- 2.Klik Analyze -> Correlate -> Bivariate (Gambar/Output **SPSS**)
- 3.Masukan seluruh item variabel x ke Variabels.
- 4.Cek list Pearson ; Two Tailed ; Flag.
- 5.Klik Ok.

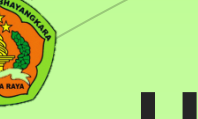

# **UJI RELIABILITAS menggunakan SPSS**

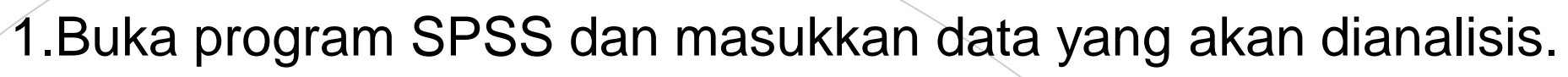

- 2.Pilih menu "Analyze" dan pilih "Scale" dan kemudian pilih "Reliability Analysis".
- 3.Pilih variabel yang akan dianalisis dan masukkan ke dalam kotak "Items".
- 4.Pilih jenis metode yang digunakan untuk mengukur reliabilitas seperti Cronbach's Alpha atau Split Half.
- 5.Klik tombol "Statistics" untuk memilih statistik yang ingin ditampilkan dalam output.
- 6.Klik tombol "Save" jika Anda ingin menyimpan hasil analisis.
- 7.Klik tombol "OK" untuk memulai analisis reliabilitas.

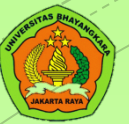

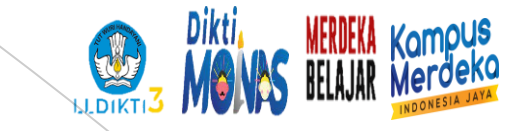

### **UJI RELIABILITAS manual**

#### Membuat tabulasi data dari hasil penelitian

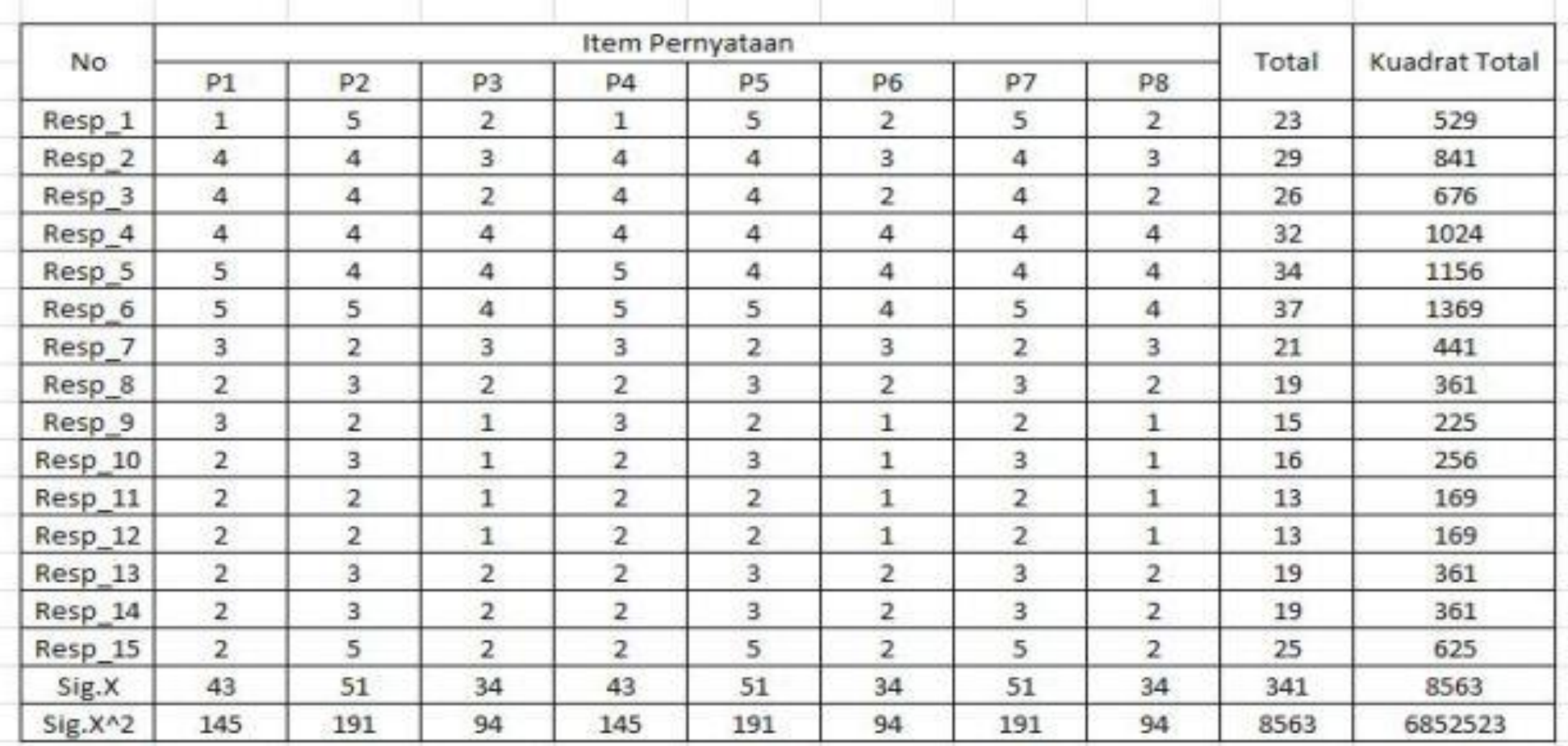

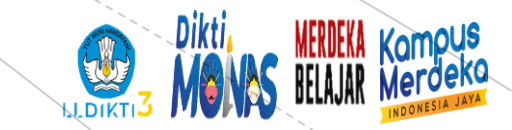

#### **Hitung nilai varian otal skor**

<u>Rumus</u> Varian  $S^2 = \frac{\sum x^2 - \frac{(\sum X)^2}{n}}{n-1}$  $S^2 = \frac{145 \frac{(48)^2}{15}}{14} = 1.55$   $S^2 = \frac{191 \frac{(51)^2}{15}}{14} = 1.26$  $S^2 = \frac{191 - \frac{(51)^2}{15}}{14} = 1.26$   $S^2 = \frac{94 - \frac{(54)^2}{15}}{14} = 1.21$  $S^2 = \frac{94 - \frac{(s_4)^2}{15}}{14} = 1.21$   $S^2 = \frac{191 - \frac{(s_1)^2}{15}}{14} = 1.26$  $S^2 = \frac{145 \frac{(48)^2}{15}}{14} = 1.55$   $S^2 = \frac{94 \frac{(84)^2}{15}}{14} = 1.21$ Jumlah Varians Butir =  $1.55 + 1.26 + 1.21 + 1.55 + 1.26 + 1.21 + 1.26 + 1.21 = 10.50$ 

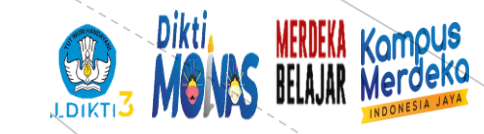

#### **Hitung reliabilitasnya**

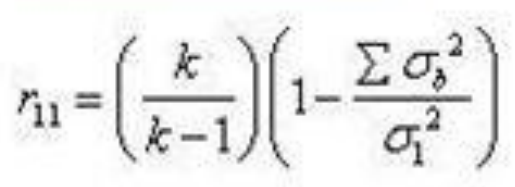

Rumus Reabilitas.:

#### dimana

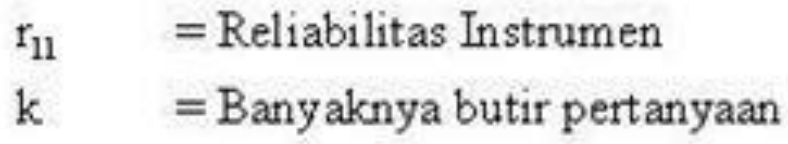

- $\Sigma_b^{-2}$  $=$  Jumlah varians butir
- $\sigma^2$ <sub>t</sub>  $=$  Varians total

 $r_{11} = \left(\frac{8}{8-1}\right)\left(1 - \frac{10.50}{57.92}\right)$  $r_{11} = \left(\frac{8}{8-1}\right)\left(1-\frac{10.50}{57.92}\right)$  $r_{11} = 0.93$ 

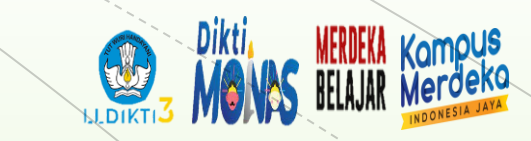

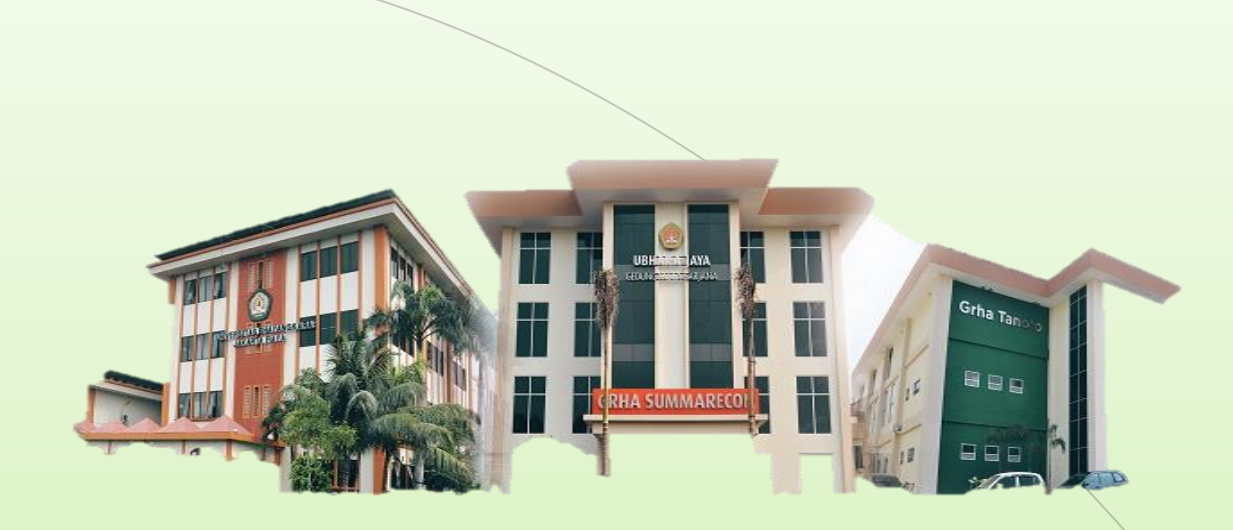

# THANK YOU

**Universitas Bhayangkara Jakarta Raya**

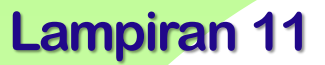

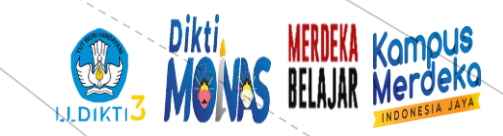

### **PENYUSUNAN SKALA PSIKOLOGI Univesitas Bhayangkara Jakarta Raya**

### **Validitas & Reliabilitas**

**Narasumber: Dr.Netty Merdiaty.MM.,M.Si Tanggal**

#### **PERTEMUAN 11**

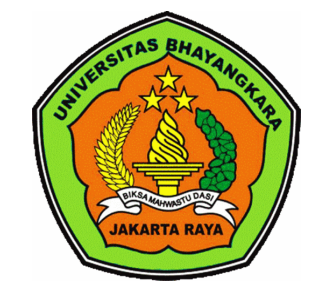

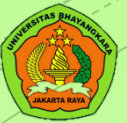

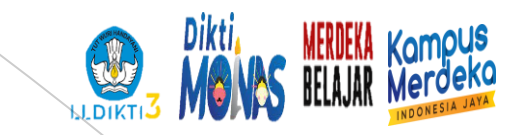

# **Validitas**

Validitas berasal dari kata validity yang mempunyai arti sejauh mana ketepatan dan keceratan suatu alat ukur dalam melakukam fungsi ukurannya (Azwar 1986). Selain itu validitas adalah suatu ukuran yang menunjukkan bahwa variabel yang diukur memang benar-benar variabel yang hendak diteliti oleh peneliti (Cooper dan Schindler, dalam Zulganef, 2006).

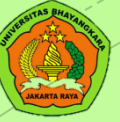

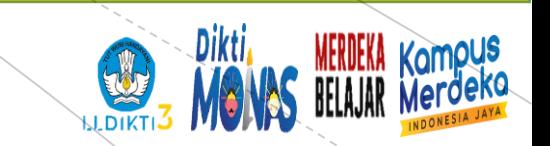

#### **LANGKAH UJI VALIDITAS manual**

$$
r_{\mathcal{P}} = \frac{n \Sigma XY - \Sigma X \Sigma Y}{\sqrt{[n \Sigma X^2 - (\Sigma X)^2][n \Sigma Y^2 - (\Sigma Y)^2]}}
$$

<u> Dimana :</u>  $r =$  Pearson r correlation coefficient  $N = j$ umlah sampel

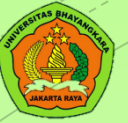

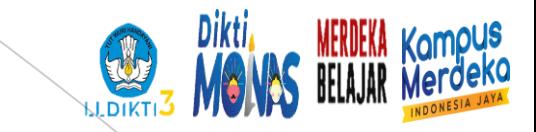

- $\mathbf{Y} = \mathbf{S}$ kor total yang diperoleh dari seluruh item
- $\cdot$   $\Sigma X =$  Jumlah skor dalam distribusi X
- $\cdot$   $\Sigma$ Y = Jumlah skor dalam distribusi Y
- ΣX2 = Jumlah kuadrat dalam skor distribusi X
- ΣY2 = Jumlah kuadrat dalam skor distribusi Y
- $\cdot$  N = Banyaknya responden

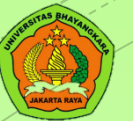

![](_page_85_Picture_1.jpeg)

# **Uji validitas SPSS**

- 1.Buat skor total masing-masing variabel (Tabel perhitungan skor)
- 2.Klik Analyze -> Correlate -> Bivariate (Gambar/Output **SPSS**)
- 3.Masukan seluruh item variabel x ke Variabels.
- 4.Cek list Pearson ; Two Tailed ; Flag.
- 5.Klik Ok.

![](_page_86_Picture_0.jpeg)

# **UJI RELIABILITAS menggunakan SPSS**

![](_page_86_Picture_2.jpeg)

- 2.Pilih menu "Analyze" dan pilih "Scale" dan kemudian pilih "Reliability Analysis".
- 3.Pilih variabel yang akan dianalisis dan masukkan ke dalam kotak "Items".
- 4.Pilih jenis metode yang digunakan untuk mengukur reliabilitas seperti Cronbach's Alpha atau Split Half.
- 5.Klik tombol "Statistics" untuk memilih statistik yang ingin ditampilkan dalam output.
- 6.Klik tombol "Save" jika Anda ingin menyimpan hasil analisis.
- 7.Klik tombol "OK" untuk memulai analisis reliabilitas.

![](_page_87_Picture_0.jpeg)

![](_page_87_Picture_1.jpeg)

### **UJI RELIABILITAS manual**

#### Membuat tabulasi data dari hasil penelitian

![](_page_87_Picture_30.jpeg)

![](_page_88_Picture_0.jpeg)

#### **Hitung nilai varian otal skor**

<u>Rumus</u> Varian  $S^2 = \frac{\sum x^2 - \frac{(\sum X)^2}{n}}{n-1}$  $S^2 = \frac{145 \frac{(48)^2}{15}}{14} = 1.55$   $S^2 = \frac{191 \frac{(51)^2}{15}}{14} = 1.26$  $S^2 = \frac{191 - \frac{(51)^2}{15}}{14} = 1.26$   $S^2 = \frac{94 - \frac{(54)^2}{15}}{14} = 1.21$  $S^2 = \frac{94 - \frac{(s_4)^2}{15}}{14} = 1.21$   $S^2 = \frac{191 - \frac{(s_1)^2}{15}}{14} = 1.26$  $S^2 = \frac{145 \frac{(48)^2}{15}}{14} = 1.55$   $S^2 = \frac{94 \frac{(84)^2}{15}}{14} = 1.21$ Jumlah Varians Butir =  $1.55 + 1.26 + 1.21 + 1.55 + 1.26 + 1.21 + 1.26 + 1.21 = 10.50$ 

![](_page_89_Picture_0.jpeg)

#### **Hitung reliabilitasnya**

![](_page_89_Picture_47.jpeg)

Rumus Reabilitas.:

#### dimana

![](_page_89_Picture_48.jpeg)

- $\Sigma_b^{-2}$  $=$  Jumlah varians butir
- $\sigma^2$ <sub>t</sub>  $=$  Varians total

 $r_{11} = \left(\frac{8}{8-1}\right)\left(1 - \frac{10.50}{57.92}\right)$  $r_{11} = \left(\frac{8}{8-1}\right)\left(1-\frac{10.50}{57.92}\right)$  $r_{11} = 0.93$ 

![](_page_90_Picture_0.jpeg)

![](_page_90_Picture_1.jpeg)

# THANK YOU

**Universitas Bhayangkara Jakarta Raya**

![](_page_91_Picture_0.jpeg)

![](_page_91_Picture_1.jpeg)

### **PENYUSUNAN SKALA PSIKOLOGI Univesitas Bhayangkara Jakarta Raya**

### **Validitas & Reliabilitas**

**Narasumber: Dr.Netty Merdiaty.MM.,M.Si Tanggal**

#### **PERTEMUAN 12**

![](_page_91_Picture_6.jpeg)

![](_page_91_Picture_7.jpeg)

![](_page_92_Picture_0.jpeg)

![](_page_92_Picture_1.jpeg)

# **Validitas**

Validitas berasal dari kata validity yang mempunyai arti sejauh mana ketepatan dan keceratan suatu alat ukur dalam melakukam fungsi ukurannya (Azwar 1986). Selain itu validitas adalah suatu ukuran yang menunjukkan bahwa variabel yang diukur memang benar-benar variabel yang hendak diteliti oleh peneliti (Cooper dan Schindler, dalam Zulganef, 2006).

![](_page_93_Picture_0.jpeg)

![](_page_93_Picture_1.jpeg)

#### **LANGKAH UJI VALIDITAS manual**

$$
r_{\mathcal{P}} = \frac{n \Sigma XY - \Sigma X \Sigma Y}{\sqrt{[n \Sigma X^2 - (\Sigma X)^2][n \Sigma Y^2 - (\Sigma Y)^2]}}
$$

<u> Dimana :</u>  $r =$  Pearson r correlation coefficient  $N = j$ umlah sampel

![](_page_94_Picture_0.jpeg)

![](_page_94_Picture_1.jpeg)

- $\mathbf{Y} = \mathbf{S}$ kor total yang diperoleh dari seluruh item
- $\cdot$   $\Sigma X =$  Jumlah skor dalam distribusi X
- $\cdot$   $\Sigma$ Y = Jumlah skor dalam distribusi Y
- ΣX2 = Jumlah kuadrat dalam skor distribusi X
- ΣY2 = Jumlah kuadrat dalam skor distribusi Y
- $\cdot$  N = Banyaknya responden

![](_page_95_Picture_0.jpeg)

![](_page_95_Picture_1.jpeg)

# **Uji validitas SPSS**

- 1.Buat skor total masing-masing variabel (Tabel perhitungan skor)
- 2.Klik Analyze -> Correlate -> Bivariate (Gambar/Output **SPSS**)
- 3.Masukan seluruh item variabel x ke Variabels.
- 4.Cek list Pearson ; Two Tailed ; Flag.
- 5.Klik Ok.

![](_page_96_Picture_0.jpeg)

# **UJI RELIABILITAS menggunakan SPSS**

![](_page_96_Picture_2.jpeg)

- 2.Pilih menu "Analyze" dan pilih "Scale" dan kemudian pilih "Reliability Analysis".
- 3.Pilih variabel yang akan dianalisis dan masukkan ke dalam kotak "Items".
- 4.Pilih jenis metode yang digunakan untuk mengukur reliabilitas seperti Cronbach's Alpha atau Split Half.
- 5.Klik tombol "Statistics" untuk memilih statistik yang ingin ditampilkan dalam output.
- 6.Klik tombol "Save" jika Anda ingin menyimpan hasil analisis.
- 7.Klik tombol "OK" untuk memulai analisis reliabilitas.

![](_page_97_Picture_0.jpeg)

![](_page_97_Picture_1.jpeg)

### **UJI RELIABILITAS manual**

#### Membuat tabulasi data dari hasil penelitian

![](_page_97_Picture_30.jpeg)

![](_page_98_Picture_0.jpeg)

#### **Hitung nilai varian otal skor**

<u>Rumus</u> Varian  $S^2 = \frac{\sum x^2 - \frac{(\sum X)^2}{n}}{n-1}$  $S^2 = \frac{145 \frac{(48)^2}{15}}{14} = 1.55$   $S^2 = \frac{191 \frac{(51)^2}{15}}{14} = 1.26$  $S^2 = \frac{191 - \frac{(51)^2}{15}}{14} = 1.26$   $S^2 = \frac{94 - \frac{(54)^2}{15}}{14} = 1.21$  $S^2 = \frac{94 - \frac{(s_4)^2}{15}}{14} = 1.21$   $S^2 = \frac{191 - \frac{(s_1)^2}{15}}{14} = 1.26$  $S^2 = \frac{145 \frac{(48)^2}{15}}{14} = 1.55$   $S^2 = \frac{94 \frac{(84)^2}{15}}{14} = 1.21$ Jumlah Varians Butir =  $1.55 + 1.26 + 1.21 + 1.55 + 1.26 + 1.21 + 1.26 + 1.21 = 10.50$ 

![](_page_99_Picture_0.jpeg)

#### **Hitung reliabilitasnya**

![](_page_99_Picture_47.jpeg)

Rumus Reabilitas.:

#### dimana

![](_page_99_Picture_48.jpeg)

- $\Sigma_b^{-2}$  $=$  Jumlah varians butir
- $\sigma^2$ <sub>t</sub>  $=$  Varians total

 $r_{11} = \left(\frac{8}{8-1}\right)\left(1 - \frac{10.50}{57.92}\right)$  $r_{11} = \left(\frac{8}{8-1}\right)\left(1-\frac{10.50}{57.92}\right)$  $r_{11} = 0.93$ 

![](_page_100_Picture_0.jpeg)

![](_page_100_Picture_1.jpeg)

# THANK YOU

**Universitas Bhayangkara Jakarta Raya**

![](_page_101_Picture_0.jpeg)

![](_page_101_Picture_1.jpeg)

### **PENYUSUNAN SKALA PSIKOLOGI Univesitas Bhayangkara Jakarta Raya**

### **Validitas & Reliabilitas**

**Narasumber: Dr.Netty Merdiaty.MM.,M.Si Tanggal**

#### **PERTEMUAN 13**

![](_page_101_Picture_6.jpeg)

![](_page_101_Picture_7.jpeg)

![](_page_102_Picture_0.jpeg)

![](_page_102_Picture_1.jpeg)

# **Validitas**

Validitas berasal dari kata validity yang mempunyai arti sejauh mana ketepatan dan keceratan suatu alat ukur dalam melakukam fungsi ukurannya (Azwar 1986). Selain itu validitas adalah suatu ukuran yang menunjukkan bahwa variabel yang diukur memang benar-benar variabel yang hendak diteliti oleh peneliti (Cooper dan Schindler, dalam Zulganef, 2006).

![](_page_103_Picture_0.jpeg)

![](_page_103_Picture_1.jpeg)

#### **LANGKAH UJI VALIDITAS manual**

$$
r_{\mathcal{P}} = \frac{n \Sigma XY - \Sigma X \Sigma Y}{\sqrt{[n \Sigma X^2 - (\Sigma X)^2][n \Sigma Y^2 - (\Sigma Y)^2]}}
$$

<u> Dimana :</u>  $r =$  Pearson r correlation coefficient  $N = j$ umlah sampel

![](_page_104_Picture_0.jpeg)

![](_page_104_Picture_1.jpeg)

- $\mathbf{Y} = \mathbf{S}$ kor total yang diperoleh dari seluruh item
- $\cdot$   $\Sigma X =$  Jumlah skor dalam distribusi X
- $\cdot$   $\Sigma$ Y = Jumlah skor dalam distribusi Y
- ΣX2 = Jumlah kuadrat dalam skor distribusi X
- ΣY2 = Jumlah kuadrat dalam skor distribusi Y
- $\cdot$  N = Banyaknya responden

![](_page_105_Picture_0.jpeg)

![](_page_105_Picture_1.jpeg)

# **Uji validitas SPSS**

- 1.Buat skor total masing-masing variabel (Tabel perhitungan skor)
- 2.Klik Analyze -> Correlate -> Bivariate (Gambar/Output **SPSS**)
- 3.Masukan seluruh item variabel x ke Variabels.
- 4.Cek list Pearson ; Two Tailed ; Flag.
- 5.Klik Ok.

![](_page_106_Picture_0.jpeg)

# **UJI RELIABILITAS menggunakan SPSS**

![](_page_106_Picture_2.jpeg)

- 2.Pilih menu "Analyze" dan pilih "Scale" dan kemudian pilih "Reliability Analysis".
- 3.Pilih variabel yang akan dianalisis dan masukkan ke dalam kotak "Items".
- 4.Pilih jenis metode yang digunakan untuk mengukur reliabilitas seperti Cronbach's Alpha atau Split Half.
- 5.Klik tombol "Statistics" untuk memilih statistik yang ingin ditampilkan dalam output.
- 6.Klik tombol "Save" jika Anda ingin menyimpan hasil analisis.
- 7.Klik tombol "OK" untuk memulai analisis reliabilitas.

![](_page_107_Picture_0.jpeg)

![](_page_107_Picture_1.jpeg)

### **UJI RELIABILITAS manual**

#### Membuat tabulasi data dari hasil penelitian

![](_page_107_Picture_30.jpeg)
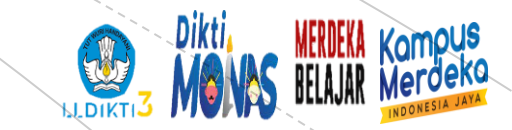

#### **Hitung nilai varian otal skor**

<u>Rumus</u> Varian  $S^2 = \frac{\sum x^2 - \frac{(\sum X)^2}{n}}{n-1}$  $S^2 = \frac{145 \frac{(48)^2}{15}}{14} = 1.55$   $S^2 = \frac{191 \frac{(51)^2}{15}}{14} = 1.26$  $S^2 = \frac{191 - \frac{(51)^2}{15}}{14} = 1.26$   $S^2 = \frac{94 - \frac{(54)^2}{15}}{14} = 1.21$  $S^2 = \frac{94 - \frac{(s_4)^2}{15}}{14} = 1.21$   $S^2 = \frac{191 - \frac{(s_1)^2}{15}}{14} = 1.26$  $S^2 = \frac{145 \frac{(48)^2}{15}}{14} = 1.55$   $S^2 = \frac{94 \frac{(84)^2}{15}}{14} = 1.21$ Jumlah Varians Butir =  $1.55 + 1.26 + 1.21 + 1.55 + 1.26 + 1.21 + 1.26 + 1.21 = 10.50$ 

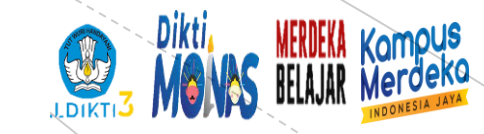

### **Hitung reliabilitasnya**

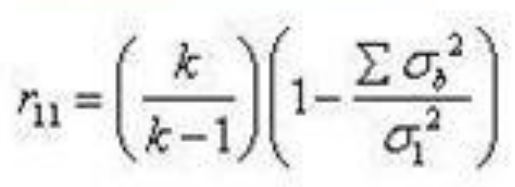

Rumus Reabilitas.:

#### dimana

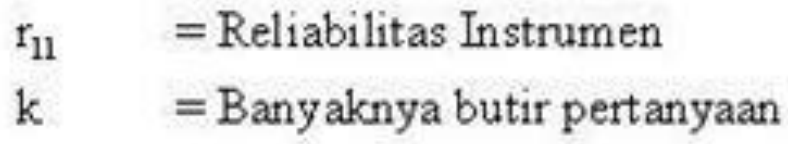

- $\Sigma_b^{-2}$  $=$  Jumlah varians butir
- $\sigma^2$ <sub>t</sub>  $=$  Varians total

 $r_{11} = \left(\frac{8}{8-1}\right)\left(1 - \frac{10.50}{57.92}\right)$  $r_{11} = \left(\frac{8}{8-1}\right)\left(1-\frac{10.50}{57.92}\right)$  $r_{11} = 0.93$ 

[www.ubharajaya.ac.id](http://www.ubharajaya.ac.id/) 9

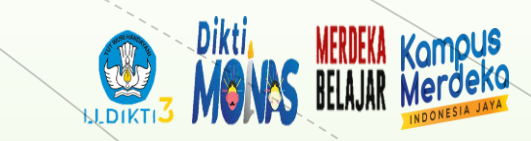

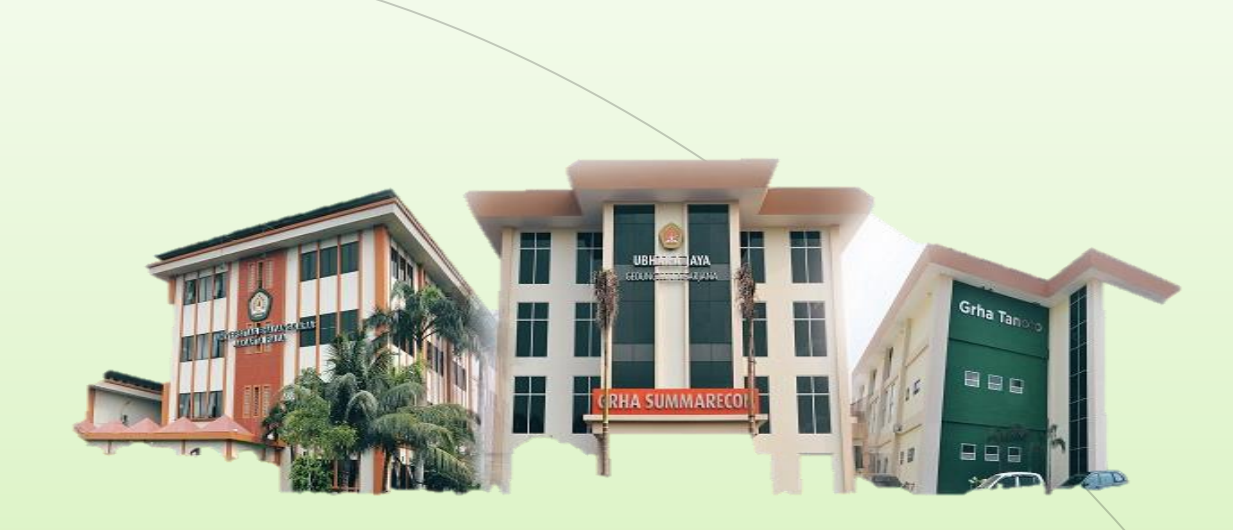

# THANK YOU

**Universitas Bhayangkara Jakarta Raya**

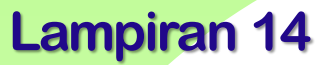

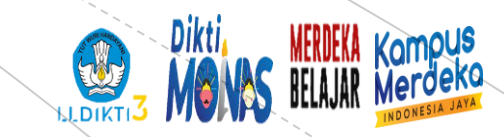

### **PENYUSUNAN SKALA PSIKOLOGI Univesitas Bhayangkara Jakarta Raya**

### **Validitas & Reliabilitas**

**Narasumber: Dr.Netty Merdiaty.MM.,M.Si Tanggal**

#### **PERTEMUAN 14**

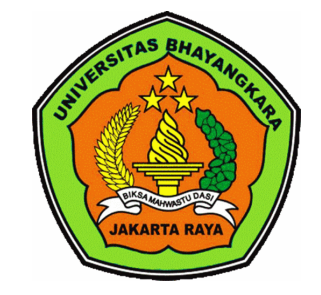

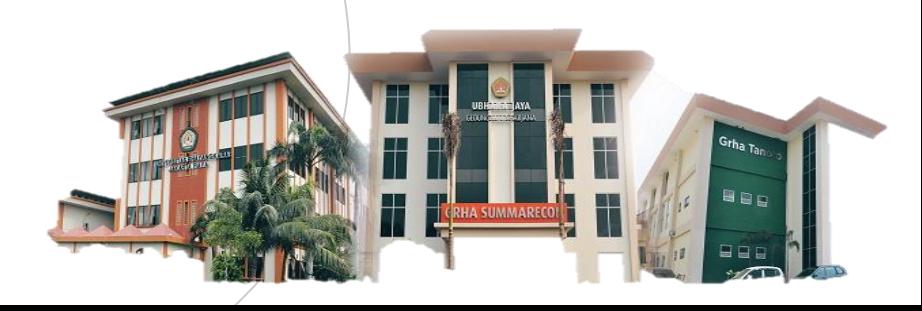

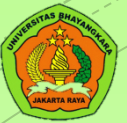

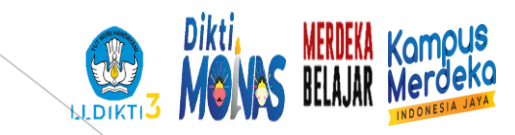

## **Validitas**

Validitas berasal dari kata validity yang mempunyai arti sejauh mana ketepatan dan keceratan suatu alat ukur dalam melakukam fungsi ukurannya (Azwar 1986). Selain itu validitas adalah suatu ukuran yang menunjukkan bahwa variabel yang diukur memang benar-benar variabel yang hendak diteliti oleh peneliti (Cooper dan Schindler, dalam Zulganef, 2006).

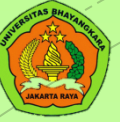

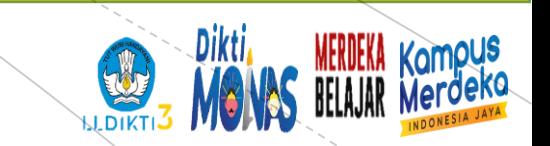

### **LANGKAH UJI VALIDITAS manual**

$$
r_{\mathcal{P}} = \frac{n \Sigma XY - \Sigma X \Sigma Y}{\sqrt{[n \Sigma X^2 - (\Sigma X)^2][n \Sigma Y^2 - (\Sigma Y)^2]}}
$$

<u> Dimana :</u>  $r =$  Pearson r correlation coefficient  $N = j$ umlah sampel

[www.ubharajaya.ac.id](http://www.ubharajaya.ac.id/) 3

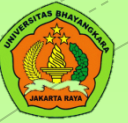

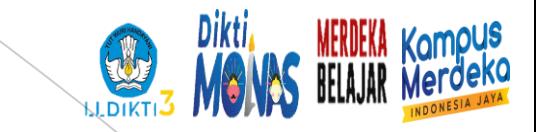

- $\mathbf{Y} = \mathbf{S}$ kor total yang diperoleh dari seluruh item
- $\cdot$   $\Sigma X =$  Jumlah skor dalam distribusi X
- $\cdot$   $\Sigma$ Y = Jumlah skor dalam distribusi Y
- ΣX2 = Jumlah kuadrat dalam skor distribusi X
- ΣY2 = Jumlah kuadrat dalam skor distribusi Y
- $\cdot$  N = Banyaknya responden

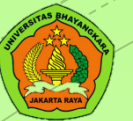

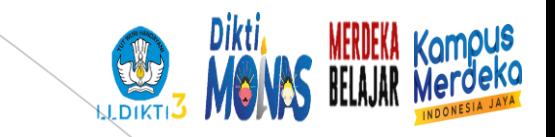

## **Uji validitas SPSS**

- 1.Buat skor total masing-masing variabel (Tabel perhitungan skor)
- 2.Klik Analyze -> Correlate -> Bivariate (Gambar/Output **SPSS**)
- 3.Masukan seluruh item variabel x ke Variabels.
- 4.Cek list Pearson ; Two Tailed ; Flag.
- 5.Klik Ok.

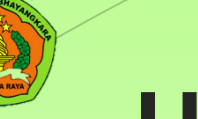

## **UJI RELIABILITAS menggunakan SPSS**

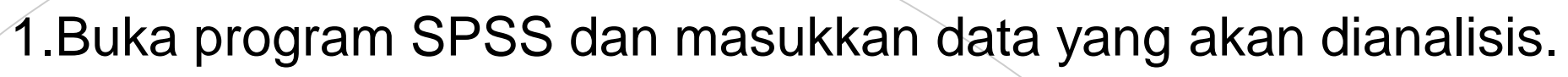

- 2.Pilih menu "Analyze" dan pilih "Scale" dan kemudian pilih "Reliability Analysis".
- 3.Pilih variabel yang akan dianalisis dan masukkan ke dalam kotak "Items".
- 4.Pilih jenis metode yang digunakan untuk mengukur reliabilitas seperti Cronbach's Alpha atau Split Half.
- 5.Klik tombol "Statistics" untuk memilih statistik yang ingin ditampilkan dalam output.
- 6.Klik tombol "Save" jika Anda ingin menyimpan hasil analisis.
- 7.Klik tombol "OK" untuk memulai analisis reliabilitas.

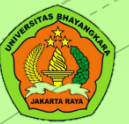

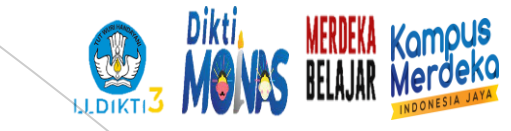

### **UJI RELIABILITAS manual**

#### Membuat tabulasi data dari hasil penelitian

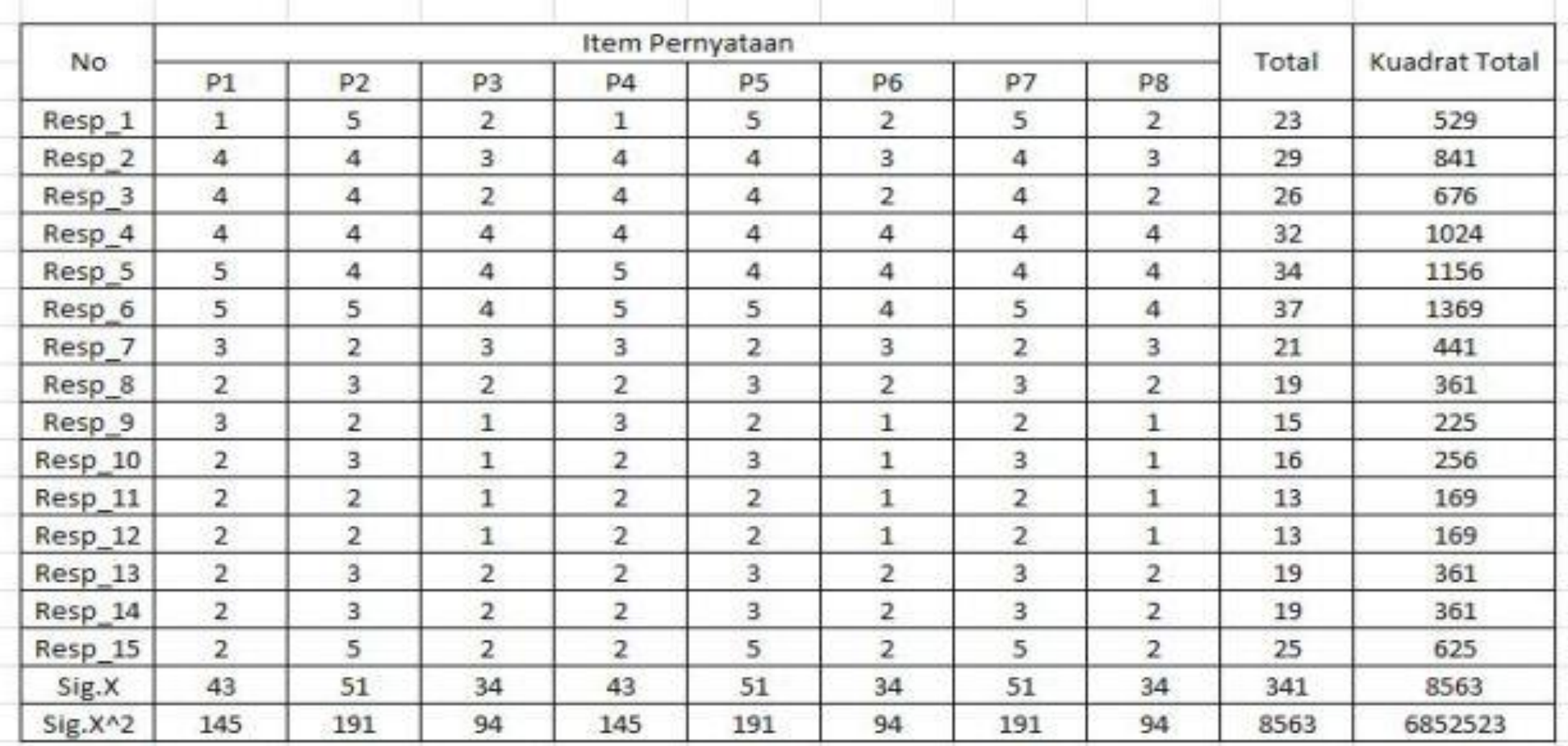

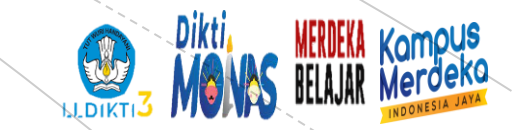

#### **Hitung nilai varian otal skor**

<u>Rumus</u> Varian  $S^2 = \frac{\sum x^2 - \frac{(\sum X)^2}{n}}{n-1}$  $S^2 = \frac{145 \frac{(48)^2}{15}}{14} = 1.55$   $S^2 = \frac{191 \frac{(51)^2}{15}}{14} = 1.26$  $S^2 = \frac{191 - \frac{(51)^2}{15}}{14} = 1.26$   $S^2 = \frac{94 - \frac{(54)^2}{15}}{14} = 1.21$  $S^2 = \frac{94 - \frac{(s_4)^2}{15}}{14} = 1.21$   $S^2 = \frac{191 - \frac{(s_1)^2}{15}}{14} = 1.26$  $S^2 = \frac{145 \frac{(48)^2}{15}}{14} = 1.55$   $S^2 = \frac{94 \frac{(84)^2}{15}}{14} = 1.21$ Jumlah Varians Butir =  $1.55 + 1.26 + 1.21 + 1.55 + 1.26 + 1.21 + 1.26 + 1.21 = 10.50$ 

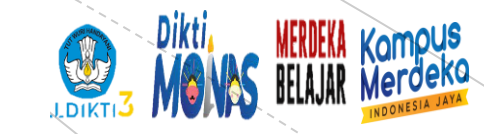

### **Hitung reliabilitasnya**

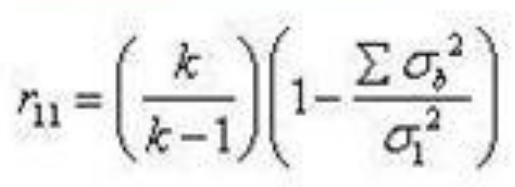

Rumus Reabilitas.:

#### dimana

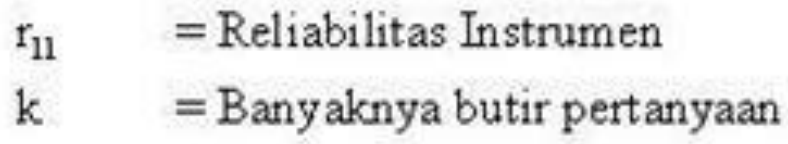

- $\Sigma_b^{-2}$  $=$  Jumlah varians butir
- $\sigma^2$ <sub>t</sub>  $=$  Varians total

 $r_{11} = \left(\frac{8}{8-1}\right)\left(1 - \frac{10.50}{57.92}\right)$  $r_{11} = \left(\frac{8}{8-1}\right)\left(1-\frac{10.50}{57.92}\right)$  $r_{11} = 0.93$ 

[www.ubharajaya.ac.id](http://www.ubharajaya.ac.id/) 9

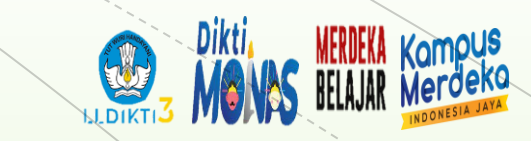

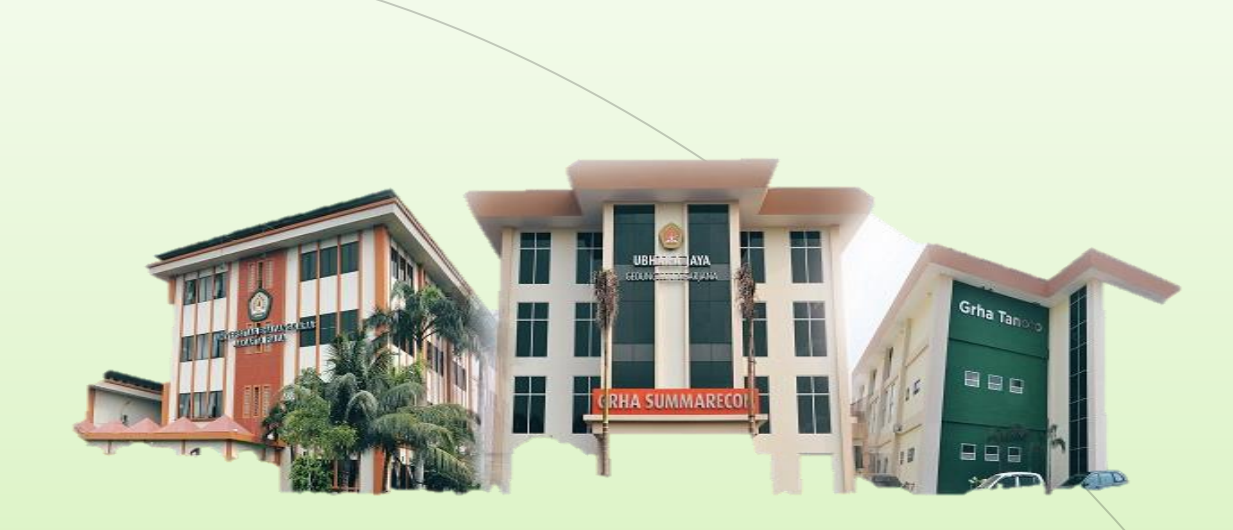

# THANK YOU

**Universitas Bhayangkara Jakarta Raya**